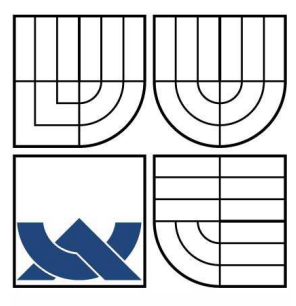

## VYSOKÉ UČENÍ TECHNICKÉ V BRNĚ BRNO UNIVERSITY OF TECHNOLOGY

FAKULTA ELEKTROTECHNIKY A KOMUNIKACNÍCH TECHNOLOGIÍ ÚSTAV TELEKOMUNIKACÍ

FACULTY OF ELECTRICAL ENGINEERING AND COMMUNICATION DEPARTMENT OF TELECOMMUNICATIONS

# KMITOČTOVÉ FILTRY VYŠŠÍCH ŘÁDŮ S MODERNÍMI AKTIVNÍMI PRVKY

HIGH-ORDER FREQUENCY FILTERS USING MODERN ACTIVE ELEMENTS

BAKALÁSKÁ PRÁCE BACHELOR'S THESIS

AUTHOR

AUTOR PRÁCE JAKUB CHRÁST

SUPERVISOR

VEDOUCÍ PRÁCE ING.JAN JEÁBEK

BRNO 2008

#### **Zadání**

Prostudujte problematiku analogových kmitočtových filtrů v literatuře [1], [2], včetně nejznámějších návrhových metod. Zaměřte se na vytipování nových zapojení realizujících filtrační funkce druhého řádu, které budou vhodné pro následnou syntézu filtrů vyšších řádů. Jako aktivní prvek uvažujte zejména více-výstupový obecný proudový sledovač (MCMI = Multiple Current Mirror and Inverter). Alternativně použijte i další proudové aktivní prvky vhodné pro stavbu kmitočtových filtrů v proudovém módu, jako jsou proudový operační zesilovač (COA = Current Operational Amplifier), diferenční transkondunktanční operační zesilovač (CDTA -Current Differencing Transconductance Amplifier), jejich řiditelné varianty, případně i jiné funkčně příbuzné stavební bloky [3]. Vlastnosti navržených zapojení ověřte simulacemi v dostupném software. Jedno z filtračních zapojení realizujte a pokuste se jeho vlastnosti potvrdit i měřením.

## **LICENNÍ SMLOUVA POSKYTOVANÁ K VÝKONU PRÁVA UŽÍT ŠKOLNÍ DÍLO**

uzavřená mezi smluvními stranami:

#### **1. Pan/paní**

Jméno a píjmení: Jakub Chrást

Bytem: Na sídlišti 285, Lutín, 78349

Narozen/a (datum a místo): 19.4.1986 Prostějov

(dále jen "autor")

**2. Vysoké u**-**ení technické v Brn**

Fakulta elektrotechniky a komunikačních technologií

se sídlem Údolní 244/53, 602 00, Brno

jejímž jménem jedná na základě písemného pověření děkanem fakulty:

a

..............................................................................................

(dále jen "nabyvatel")

#### $\check{\mathbf{C}}$ **l. 1 Specifikace školního díla**

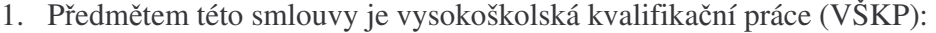

 $\Box$  disertační práce

diplomová práce

 $\Box$  bakalářská práce

 jiná práce, jejíž druh je specifikován jako ....................................................... (dále jen VŠKP nebo dílo)

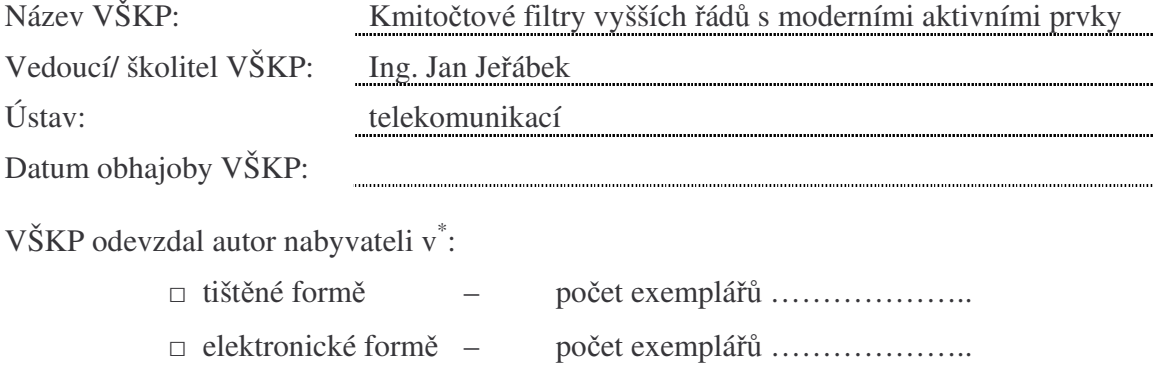

\* hodící se zaškrtněte

- 2. Autor prohlašuje, že vytvořil samostatnou vlastní tvůrčí činností dílo shora popsané a specifikované. Autor dále prohlašuje, že při zpracovávání díla se sám nedostal do rozporu s autorským zákonem a předpisy souvisejícími a že je dílo dílem původním.
- 3. Dílo je chráněno jako dílo dle autorského zákona v platném znění.
- 4. Autor potvrzuje, že listinná a elektronická verze díla je identická.

#### **lánek 2 Udlení licen**-**ního oprávnní**

- 1. Autor touto smlouvou poskytuje nabyvateli oprávnění (licenci) k výkonu práva uvedené dílo nevýdělečně užít, archivovat a zpřístupnit ke studijním, výukovým a výzkumným účelům včetně pořizovaní výpisů, opisů a rozmnoženin.
- 2. Licence je poskytována celosvětově, pro celou dobu trvání autorských a majetkových práv k dílu.
- 3. Autor souhlasí se zveřejněním díla v databázi přístupné v mezinárodní síti
	- $\Box$  ihned po uzavření této smlouvy
	- $\Box$  1 rok po uzavření této smlouvy
	- $\Box$  3 roky po uzavření této smlouvy
	- $\Box$  5 let po uzavření této smlouvy
	- $\Box$  10 let po uzavření této smlouvy
	- (z důvodu utajení v něm obsažených informací)
- 4. Nevýdělečné zveřejňování díla nabyvatelem v souladu s ustanovením § 47b zákona č. 111/ 1998 Sb., v platném znění, nevyžaduje licenci a nabyvatel je k němu povinen a oprávněn ze zákona.

#### **lánek 3 Závre**-**ná ustanovení**

- 1. Smlouva je sepsána ve třech vyhotoveních s platností originálu, přičemž po jednom vyhotovení obdrží autor a nabyvatel, další vyhotovení je vloženo do VŠKP.
- 2. Vztahy mezi smluvními stranami vzniklé a neupravené touto smlouvou se řídí autorským zákonem, občanským zákoníkem, vysokoškolským zákonem, zákonem o archivnictví, v platném znění a popř. dalšími právními předpisy.
- 3. Licenční smlouva byla uzavřena na základě svobodné a pravé vůle smluvních stran, s plným porozuměním jejímu textu i důsledkům, nikoliv v tísni a za nápadně nevýhodných podmínek.
- 4. Licenční smlouva nabývá platnosti a účinnosti dnem jejího podpisu oběma smluvními stranami.

……………………………………….. …………………………………………

V Brn dne: …………………………………….

Nabyvatel Autor

#### **Anotace**

Bakalářská práce pojednává o návrhu aktivních kmitočtových filtrů druhého řádu, které budou vhodné pro stavbu filtrů vyšších řádů pomocí kaskádní syntézy. Tyto filtry byly navrženy pomocí metody autonomních obvodů. Jako aktivní prvky byly použity více-výstupový obecný proudový sledovač MCMI, proudový operační zesilovač COA a diferenční transkonduktanční operační zesilovač CDTA. Návrh je zaměřen zejména na obvody s prvkem MCMI. Všechny navržené filtry pracují v proudovém módu.

V úvodní kapitole jsou obecně popsány vlastnosti kmitočtových filtrů. Druhá kapitola je věnována metodám stavby filtrů vyšších řádů, třetí kapitola obsahuje popis použitých aktivních prvků. Čtvrtá kapitola se věnuje samotnému návrhu. Funkce všech filtrů byly ověřeny počítačovou simulací. Jedno z filtračních zapojení, nejvhodnější pro zapojení do kaskády, bylo prakticky realizováno pomocí dostupného integrovaného obvodu UCC 0520. Po ověření funkčnosti byl zhotoven druhý kus. Oba filtry byly spojeny do kaskády, čímž vznikl kmitočtový filtr čtvrtého řádu.

Klíčová slova : kmitočtový filtr, proudový mód, autonomní obvod, kaskádní syntéza, vyšší ád

#### **Abstract**

The bachelor thesis deals with the designing of active frequency filters of the second – order which is useful for the construction of cascade high – order filters. These filters were designed by means of autonomous circuits. Multiple current mirror and inverter MCMI, current operational amplifier COA and current differencing transconductance amplifier CDTA were used as active elements. Designing is focused on the circuits using MCMI. Designed filters work in current mode.

In the introductory part there are described general characters of frequency filters. The second part includes the methods of construction high – order filters, the third part contains the description of active elements used. The design we can find in the fourth part. The functionality of filters was verified by computer simulation. One of the optimal filters was practically verified by available component UCC 0520. Two other filters were used for the construction of the fourth – order filter.

**Key words:** frequency filters, current mode, autonomous circuits, cascade, high - order

#### **Prohlášení**

Prohlašuji, že svou bakalářskou práci na téma "Kmitočtové filtry vyšších řádů s moderními aktivními prvky" jsem vypracoval samostatně pod vedením vedoucího bakalářské práce a s použitím odborné literatury a dalších informačních zdrojů, které jsou všechny citovány v práci a uvedeny v seznamu literatury na konci práce.

Jako autor uvedené bakalářské práce dále prohlašuji, že v souvislosti s vytvořením této bakalářské práce jsem neporušil autorská práva třetích osob, zejména jsem nezasáhl nedovoleným způsobem do cizích autorských práv osobnostních a jsem si plně vědom následků porušení ustanovení § 11 a následujících autorského zákona č. 121/2000 Sb., včetně možných trestněprávních důsledků vyplývajících z ustanovení § 152 trestního zákona č. 140/1961 Sb.

V Brn dne ............... ............................................

podpis autor

### **Podkování**

Dkuji vedoucímu bakaláské práce **Ing. Janu Jeábkovi**, doktorandu Ústavu telekomunikací za odbornou pomoc a velmi cenné rady při zpracování mé práce.

V Brn …………………. Podpis autora ……………………..

## **Seznam použitých veli**-**in, symbol a zkratek**

## Veličiny a symboly

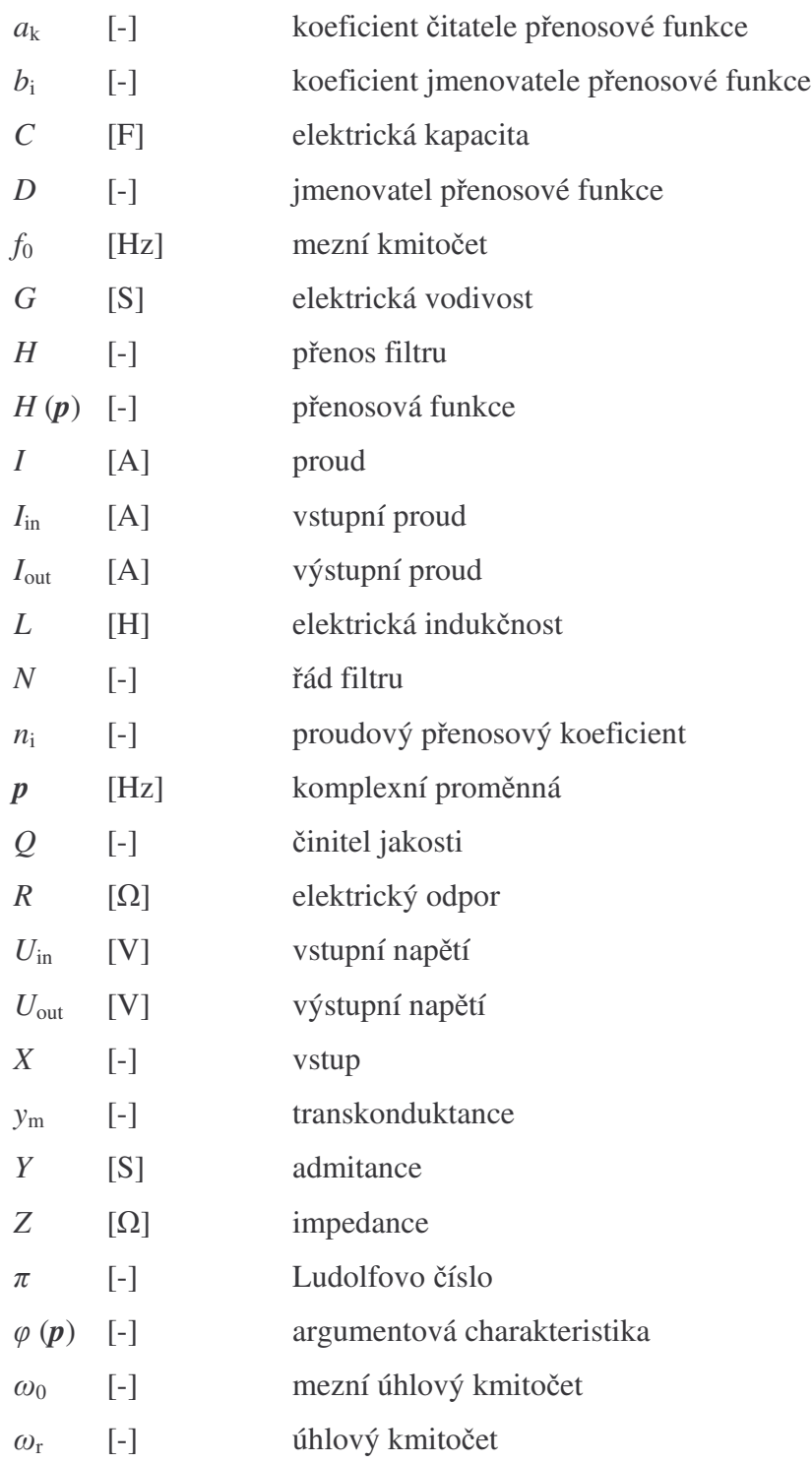

## **Zkratky**

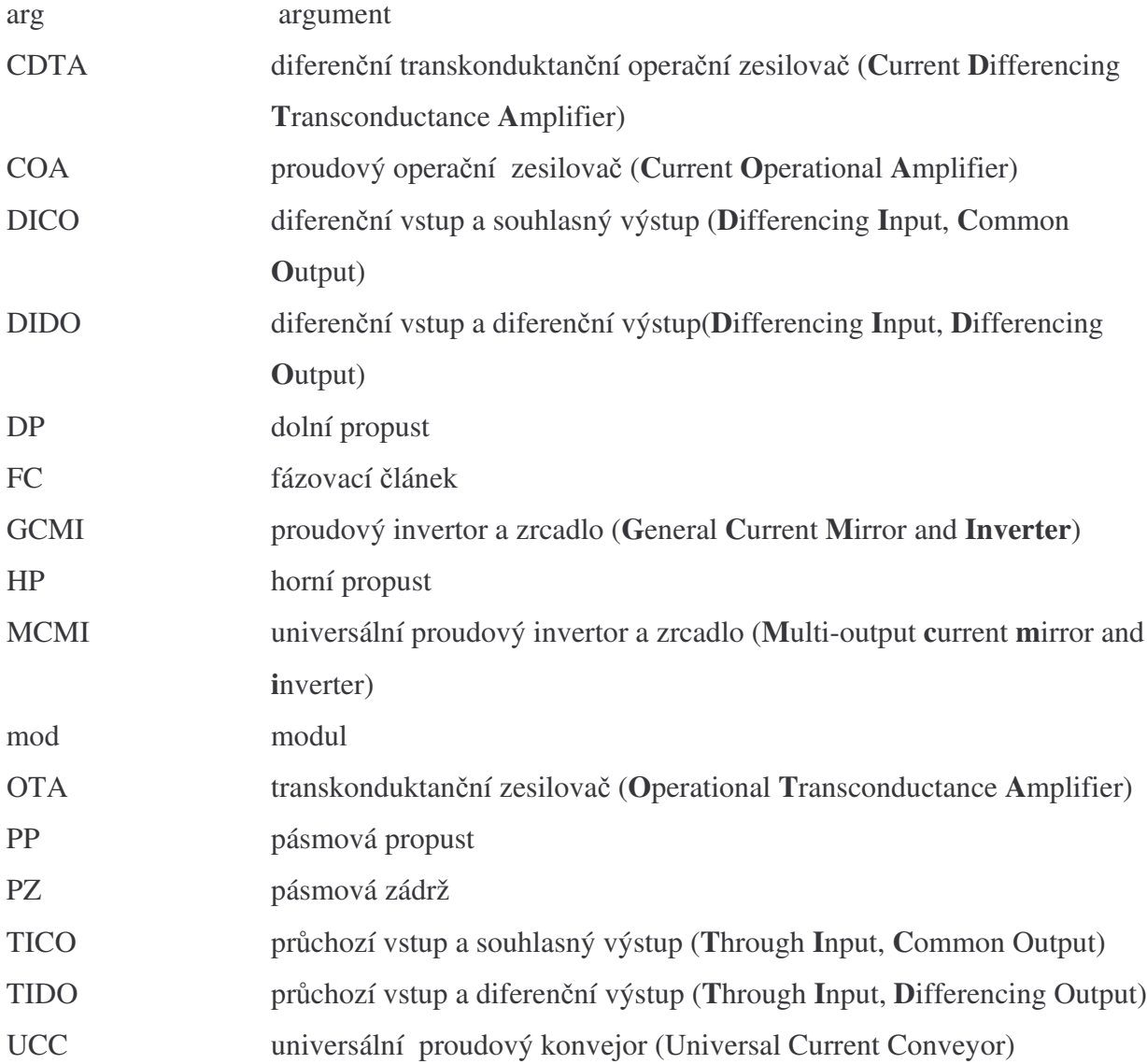

## Obsah

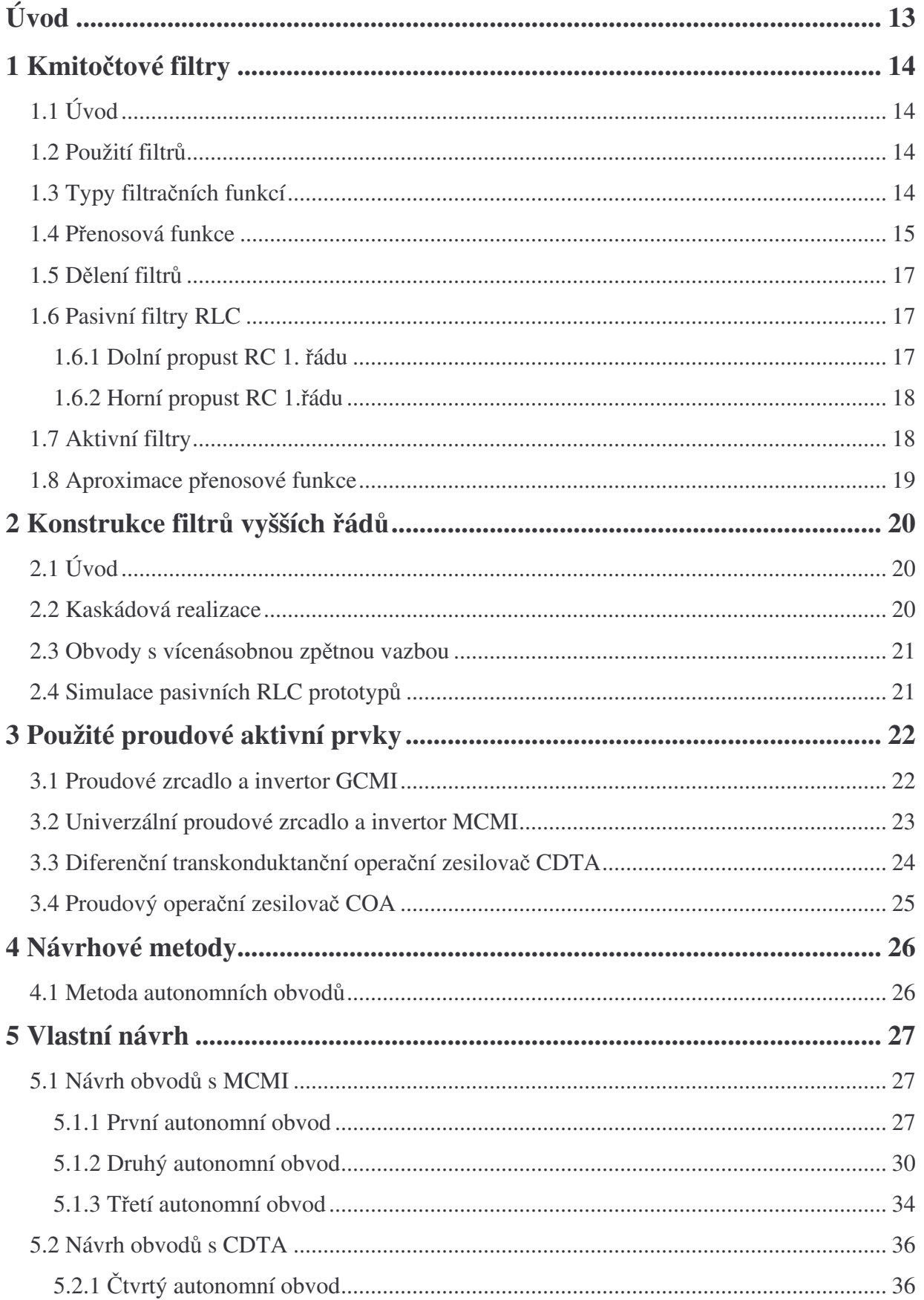

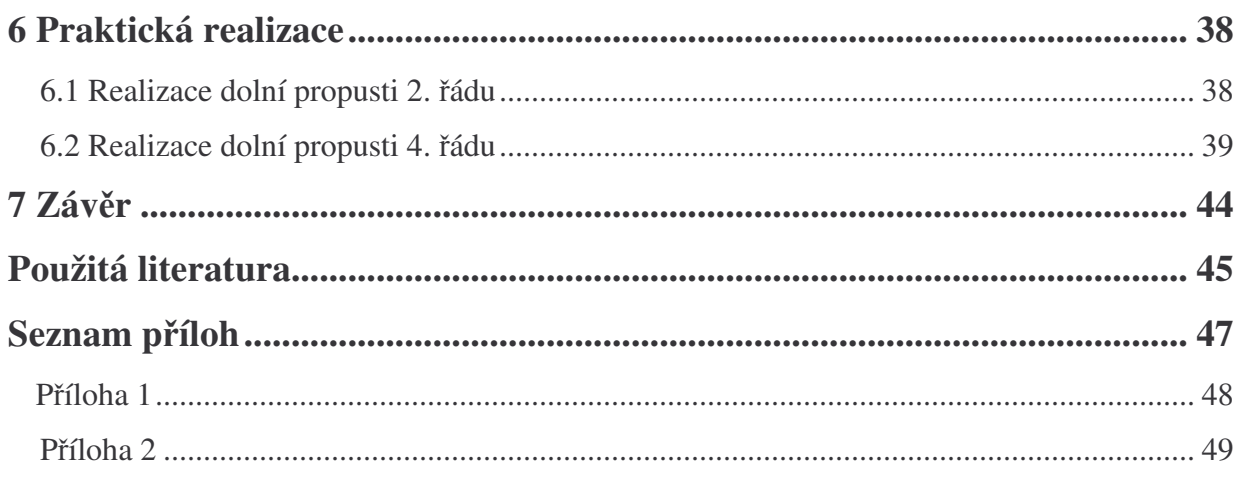

## **Úvod**

Kmitočtové filtry jsou oblastí elektroniky a elektrotechniky, která se neustále a rychle vyvíjí. Filtry se objevují v mnoha aplikacích, a v nejrůznějších oblastech, kde mají za úkol upravovat, přetvářet nebo zpracovávat frekvenční spektrum elektrických signálů. Některé aplikace vyžadují filtry vyšších řádů, které vykazují větší strmost přechodu z propustného pásma do nepropustného.

V této práci je mým úkolem nastudovat problematiku analogových kmitočtových filtrů a navrhnout aktivní kmitočtové filtry druhého řádu, které budou vhodné pro stavbu filtrů vyšších řádů pomocí kaskádní syntézy. Tyto filtry budou pracovat v čistě proudovém módu, protože tento mód poskytuje mnoho výhod oproti napěťovému. Z tohoto důvodu budou jako aktivní prvek použity prvky proudové jako jsou MCMI (Multiple Current Mirror and Inverter), COA (Current Operational Amplifier) a CDTA (Current Differencing Transconductance). V návrzích budou 2 aktivní prvky a 4 nebo 5 pasivních prvků. Při návrhu bude přihlíženo k tomu, aby byly splněny podmínky pro vhodnost ke kaskádnímu zapojení.

## **1 Kmitotové filtry**

## *1.1 Úvod*

Kmitočtové filtry jsou elektrické lineární obvody, většinou dvojbrany, které jsou určeny pro úpravu a zpracování frekvenčního spektra procházejícího signálu podle předepsaných požadavků. Kmitočty, které filtr propouští bez ovlivnění, nazýváme propustné pásmo, a ty, které potlačuje, nazýváme nepropustné pásmo. Hranici mezi těmito pásmy udává mezní frekvence. Výstupní signál je obvykle zpožděn z důvodu fázových posuvů procházejících složek. Vlastnosti filtrů jsou dány modulovou a fázovou charakteristikou [1].

## *1.2 Použití filtr*

Kmitočtové filtry mají široké využití jako například [2]:

- odstraňování šumu v komunikačních systémech
- rozeznávání signálu v rádiích a televizích
- demodulace signálů
- omezování kmitočtů před vzorkováním
- zlepšení kvality audio vybavení, např. reproduktory
- časové a frekvenční multiplexy
- syntéza řeči

## *1.3 Typy filtra*-*ních funkcí*

Filtry se typicky dělí podle funkce, kterou vykonávají na [1]:

- 1) Dolní propust (DP)
- propouští nižší frekvence a vyšší za mezním kmitočtem potlačuje (obr.1.1a)
- 2) Horní propust (HP)
- utlumuje nižší frekvence před mezním kmitočtem a vyšší propouští (obr.1.1b)
- 3) Pásmová propust (PP)
- propouští pouze určité pásmo frekvencí a utlumuje frekvence ostatní (obr.1.1c)
- $\omega_{0d}$  je dolní mezní úhlový kmitočet a  $\omega_{0h}$  je horní mezní úhlový kmitočet
- 4) Pásmová zádrž (PZ)
- utlumuje určité pásmo frekvencí a propouští frekvence ostatní (obr.1.1d)
- 5) Fázovací článek (FC)
- mění fázové zpoždění jednotlivých kmitočtových složek

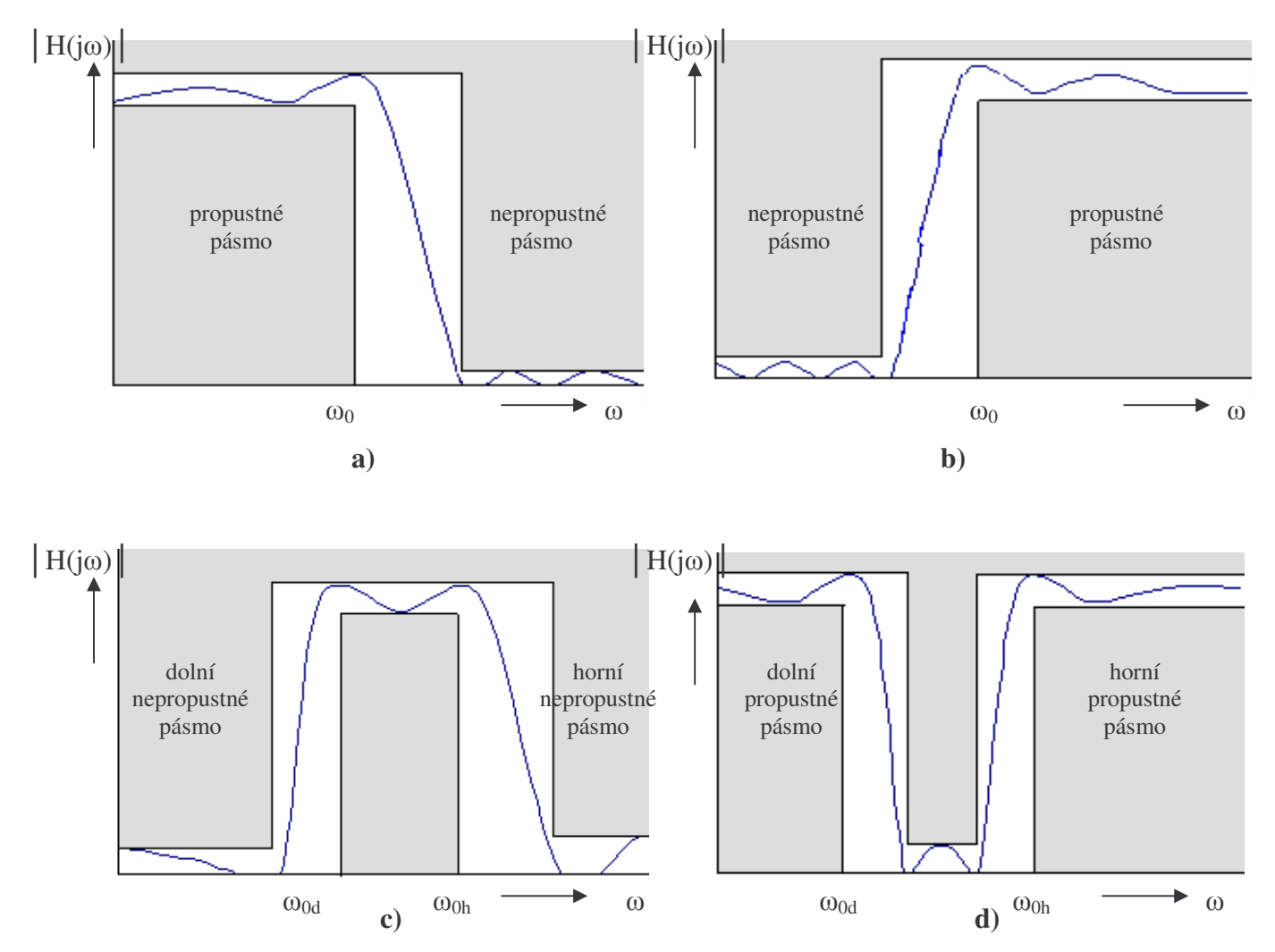

**Obr.1.1:Penosové charakteristiky ideálních a reálných filtr a) dolní propust, b) horní propust, c) pásmová propust, d) pásmová zádrž**

### *1.4 Penosová funkce*

Důležitou vlastností filtru je jeho přenosová funkce. Filtr se vstupem X a výstupem Y bude mít přenosovou funkci (obr.1.2) [2]

$$
H(p) = \frac{Y}{X},\tag{1.1}
$$

kde Y je výstupní veličina, X je vstupní veličina.

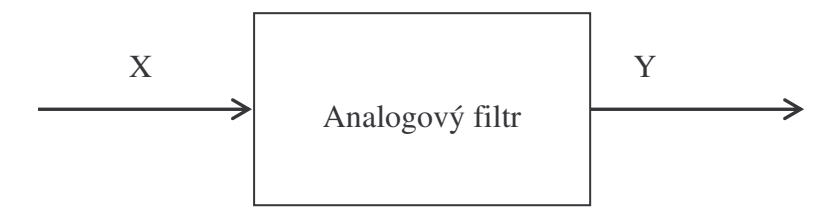

**Obr.1.2:Jednoduché blokové schéma filtru**

U filtrů můžeme použít napěťový nebo proudový mód. V případě napěťového módu z předchozí rovnice snadno dostaneme

$$
H(p) = \frac{U_{out}}{U_{in}}.\tag{1.2}
$$

V této práci budeme pracovat s módem proudovým a proto také

$$
H(p) = \frac{I_{out}}{I_{in}}.
$$
\n(1.3)

Po dosazení a úpravě přenosové funkce na reálnou racionálně lomenou funkci komplexní proměnné dostáváme podle [2]

$$
H(p) = \frac{\sum_{k=o}^{k=m} a_k (p)^k}{\sum_{i=0}^{i=m} b_i (p)^i} = \frac{N(p)}{D(p)} = \frac{a_0 + a_1 \cdot p + \dots + a_{m-1} \cdot p^{m-1} + a_m \cdot p^m}{b_0 + b_1 \cdot p + \dots + b_{n-1} \cdot p^{n-1} + p^n},
$$
\n(1.4)

kde N(p) a D(p) jsou reálné mnohočleny komplexní proměnné  $p = j\omega$ , a , b jsou reálné koeficienty, platí  $m \leq n$ , n je zároveň řád filtru.

Po úpravě přenosové funkce na exponenciální tvar komplexního čísla (ustálený stav) z ní snadno určíme modulovou charakteristiku [1]

$$
H(p) = \text{mod } H(p),\tag{1.5}
$$

a charakteristiku argumentovou

$$
\varphi(p) = \arg H(p). \tag{1.6}
$$

Pro grafické znázornění těchto vlastností se používá tzv. Bodeho diagram. Modul přenosové funkce se zde vyjadřuje v decibelech [12]

$$
H(p) = 20 \cdot \log H(p). \tag{1.7}
$$

Důležitým parametrem filtru je také jeho mezní úhlová frekvence, která odpovídá úhlovému kmitočtu při kterém se modulová charakteristika při přechodu z propustného pásma do nepropustného a naopak změní o 3 dB z maximální hodnoty přenosu. Výpočet je  $[12]$ 

$$
\omega_0 = 2\pi f_0 \,,\tag{1.8}
$$

kde  $f_0$  je mezní frekvence.

I když při obecném návrhu není nutné znát činitel jakosti  $Q$  a úhlový kmitočet  $\omega_{\text{r}}$ , jejich znalost je však vhodná, protože dílčí filtry vykazují převýšení modulové charakteristiky, jehož velikost závisí právě na těchto parametrech. Velikost Q má také vliv na strmost modulové charakteristiky [1].

### *1.5 Dlení filtr*

Filtry také dělíme podle použitých prvků na [1]:

- pasivní RLC obsahují pouze pasivní prvky : rezistory R, kapacitory C a induktory L
- · aktivní neobsahují induktory a obsahují jeden nebo více aktivních prvků (operační zesilovač, tranzistor, proudový sledovač)

### *1.6 Pasivní filtry RLC*

Základní filtry lze sestavit z pasivních filtrů, které jsou tvořeny pouze rezistory, kapacitory a induktory. Induktorům se snažíme vyhnout, proto pak pasivní filtry RC. Neobsahují aktivní prvek, tudíž zesílení v propustném pásmu nemůže být větší než 1. Také nedosahují vyšších jakostí filtru. Při realizaci filtrů na nižších kmitočtech jsou zapotřebí velké indukčnosti, které se špatně realizují a vykazují špatné elektrické parametry, a proto je výhodnější využití aktivního prvku [1].

### 1.6.1 Dolní propust RC 1. řádu

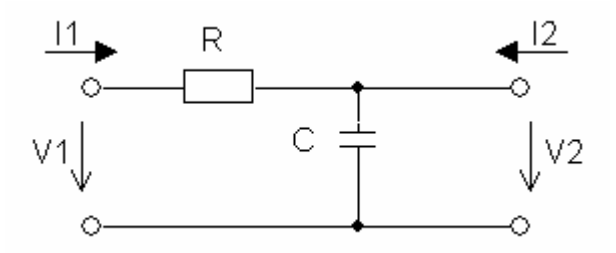

**Obr. 1.3: Pasivní dolní propust RC 1.ádu**

Přenosová funkce pasivní dolní propusti 1. řádu (obr.1.3) je podle [12]

$$
H(\omega) = \frac{U_2(\omega)}{U_1(\omega)} = \frac{Z_2}{Z_1 + Z_2} = \frac{1}{R + 1} \frac{j \omega C}{j \omega C} = \frac{1}{1 + j \omega RC}.
$$
\n(1.9)

Její modulová charakteristika je [12]

$$
H(\boldsymbol{\omega}) = \text{mod}\,\boldsymbol{H}(\boldsymbol{\omega}) = \sqrt{(\text{Re}\,\boldsymbol{H}(\boldsymbol{\omega}))^2 + (\text{Im}\,\boldsymbol{H}(\boldsymbol{\omega}))^2} = \frac{1}{\sqrt{1 + \boldsymbol{\omega}^2 \boldsymbol{R}^2 \boldsymbol{C}^2}},
$$
(1.10)

a její argumentová charakteristika je [12]

$$
\varphi(\omega) = \arg H(\omega) = \arctan \frac{\text{Im}\,H(\omega)}{\text{Re}\,H(\omega)} = -\arctan \omega RC \,. \tag{1.11}
$$

### **1.6.2 Horní propust RC 1.**-**ádu**

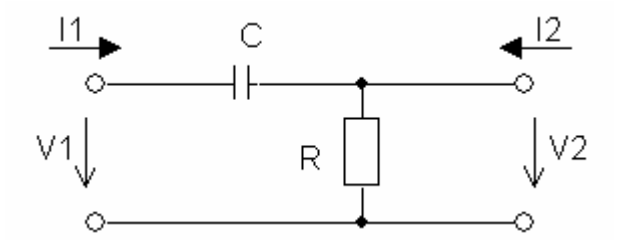

**Obr. 1.4: Pasivní horní propust RC 1.ádu**

Přenosová funkce pasivní horní propusti 1. řádu je (obr. 1.4) [12]

$$
H(\omega) = \frac{U_2(\omega)}{U_1(\omega)} = \frac{Z_2}{Z_1 + Z_2} = \frac{R}{1/j\omega C + R} = \frac{1}{1 + 1/j\omega RC}.
$$
\n(1.12)

Přidáním induktoru různými způsoby do zapojení horní nebo dolní propusti bychom dostali pásmovou propust, pásmovou zádrž, ale také horní a dolní propust druhého řádu. Jejich přenosovou funkci, modulovou a argumentovou charakteristiku získáme stejným způsobem jako u dolní a horní propusti prvního řádu [7].

#### *1.7 Aktivní filtry*

Jak bylo řečeno aktivní filtry obsahují kromě pasivních prvků také jeden nebo více prvků aktivních. Jejich výhodou je, že přenos v propustném pásmu může být větší než 1. Tímto prvkem může být operační zesilovač, tranzistor nebo transkonduktanční zesilovač. Operační zesilovač se ale stává mírně zastaralým a proto se rozvíjí používání napěťových a proudových konvejorů, které rozšiřují kmitočtové pásmo filtrů.

Tyto filtry mohou pracovat v módu napěťovém, proudovém nebo smíšeném. V prvním případě jsou vstupy a výstupy napěťové, v druhém proudové a v třetím případě mohou být vstupy a výstupy kombinací dvou předchozích možností. My budeme pracovat s módem proudovým, protože výzkum v analogových integrovaných obvodech ukazuje, že proudový mód má oproti napěťovému mnoho výhod jako jsou větší šířka frekvenčního pásma, velká rychlost, nízké napětí, velký dynamický rozsah a jednoduchá struktura obvodu [4].

## *1.8 Aproximace penosové funkce*

Tvar přenosové charakteristiky ovlivňuje nejen řád filtru, ale také jeho typ. Podle zadaných provozních vlastností, jako je kmitočtová charakteristika nebo přechodová charakteristika, se aproximují přenosové vlastnosti aproximačními funkcemi. Mezi nejpoužívanější aproximace patří Butterworth, Čebyšev a Bessel [6].

Typ aproximace není z pohledu této práce píliš podstatný. Byla vybrána aproximace dle Butterwortha, protože modulová charakteristika aproximovaná dle Butterwortha je velice rovná v propustném pásmu a vykazuje velmi rychlý pokles za mezním kmitočtem [1].

## 2 Konstrukce filtrů vyšších řádů

## *2.1 Úvod*

Mnoho aplikací vyžaduje použití filtru řádu vyššího než je dva. Tedy, že vyžadují větší strmost při přechodu z pásma propustného do nepropustného a naopak. Filtr *n*-tého řádu bude mít pokles křivky n·20 dB/dekádu. Mezi 3 nejpoužívanější metody realizace filtrů vyšších řádů patří [2]:

- 1) Kaskádní syntéza filtrů nižších řádů
- 2) Obvody s vícenásobnou zpětnou vazbou
- 3) Simulace pasivních RLC prototypů

### *2.2 Kaskádová realizace*

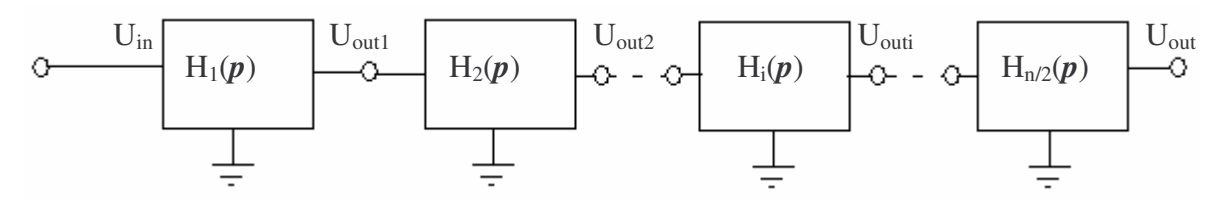

**Obr. 2.1:. Kaskádová realizace filtru n-tého ádu**

Tato metoda spočívá v kaskádovém zapojování filtrů nižších řádů, obvykle 2.řádu (maximálně 3.řádu), za sebou tak, že výstup jednoho připojíme na vstup následujícího (obr.2.1). Výhodou této metody je jednoduchý návrh a připojování filtrů.

V případě proudového módu platí podmínka, že impedance výstupu musí být mnohem větší než impedance na vstupu následujícího filtru, a to v celém frekvenčním rozsahu. Nejlepší způsob jak toho dosáhnout je tak, že jako výstup jednotlivých filtrů v zapojení budeme volit přímo výstup proudového aktivního prvku, který má dostatečně velkou impedanci. Pokud toto není možné, řešením je také jednoduchý proudový sledovač připojený na výstupní smyčky filtru. Jak bylo řečeno, musí mít vstup filtru dostatečně nízkou impedanci, čehož můžeme dosáhnout tím, že jako vstup celého filtru volíme přímo vstup aktivního proudového prvku [2].

Pokud chceme dosáhnout filtru lichého řádu můžeme do kaskády zapojit pasivní filtr prvního řádu s filtrem 2. řádu. Ovšem oba filtry mají nenulovou výstupní impedanci, tudíž je vhodné je zapojit na konec kaskádového filtru [2].

Pokud jde o upřednostňované pořadí jednotlivých typů filtrů v kaskádě, tak pokud se v zapojení filtru objevuje dolní propust a pásmová propust, řadíme je nakonec filtru. Horní

propust se dává na začátek filtru. Pásmovou propust a horní můžeme také zapojit na konec filtru, kde filtruje šum nízké frekvence vytvořený vedením uvnitř filtru.

Pokud chceme dosáhnout co největšího dynamického rozsahu filtru, měla by být největší hodnota zesílení u každé individuální přenosové funkce stejná jako u celkové přenosové funkce [2].

Abychom dosáhli maximálního odstupu signál-šum kaskádového zapojení, modulová charakteristika propustného pásma každé jednotlivé přenosové funkce by měla být rovná, pokud je to možné. Jinak u jednotlivých přenosových funkcí bude v pásmu minimálního zesílení nižší odstup signál-šum než u ostatních signálů [2].

Přenosová funkce kaskádového filtru vyššího řádu je [2]

$$
H(p) = H_1(p) \cdot H_2(p) \cdot H_3(p) \dots H_{n/2}(p), \tag{2.1}
$$

kde H<sub>k</sub>( $\bm{p}$ ) jsou přenosové funkce nižších řádů, n je řád celého kaskádového filtru.

#### *2.3 Obvody s vícenásobnou zptnou vazbou*

Tyto obvody jsou založeny na spojování bloků nižších řádů, které jsou začleněny do vícenásobných odporových zpětných vazeb. Jde vlastně o aplikaci zpětných (v některých případech i dopředných) vazeb na kaskádové zapojení. Vícenásobná zpětná vazba zachovává modularitu kaskádového zapojení, ale zároveň přináší znatelně nižší citlivost v propustném pásmu. Mezi dvě hlavní topologie patří tzv. Leapfrog a tzv. Follow-the-leader. Obě jsou vhodné k realizaci přenosových funkcí vyšších řádů [2].

#### *2.4 Simulace pasivních RLC prototyp*

Tato metoda využívá aktivní obvody k simulaci chování dvojitě zakončených RLC prototypů tak, aby se pokusila zachovat jejich velmi nízkou citlivost propustného pásma. K této metodě existují dva různé přístupy. První je založen na nahrazení prvku, induktory jsou simulovány pomocí elektrických obvodů, jejíchž vstupní impedance má indukční charakter v požadovaném kmitočtovém rozsahu. Potom jsou výsledné aktivní "prvky" vloženy do RLC filtru. Druhá skupina může být označena jako "operační simulace" RLC prototypů. Aktivní filtry simulující strukturu nebo chování RLC prototypů mají nejnižší citlivosti propustného pásma, takže jsou vhodné pro návrh s písnými požadavky. Nevýhodou této metody je to, že než se pokusíme o aktivní simulaci RLC prototyp musí nejdříve existovat [2].

22

## **3 Použité proudové aktivní prvky**

### *3.1 Proudové zrcadlo a invertor GCMI*

Jak bylo řečeno v předchozí kapitole, proudový mód má oproti napěťovému mnoho výhod, a proto se stále více používají filtry právě v tomto módu. Zkratka GCMI je odvozená od anglického názvu **G**eneral **C**urrent **M**irror and **I**nverter, tedy proudové zrcadlo a invertor  $(obr.3.1)$  [10]. Obvod tedy na výstup buď přenese proud ze vstupu nezměněný (zrcadlo) nebo s opačnou polaritou (invertor), o čemž rozhodují hodnoty proudových přenosových koeficientů. Pro dosažení čistě proudového módu filtru musí i použitý prvek pracovat pouze s proudovými veličinami, což prvek GCMI splňuje, protože má pouze jeden proudový vstup X a dva proudové výstupy Z. Čtvrtá svorka se připojuje na zem, kam odtéká rozdílový proud, který může vzniknout při určité kombinaci proudů [7].

**Obr.3.1: Aktivní prvek GCMI**

Funkce tohoto obvodu popisují následující rovnice [10]

$$
I_{Z1} = n_1 \cdot I_X, \tag{3.1}
$$

$$
I_{z2} = n_2 \cdot I_X, \tag{3.2}
$$

kde  $n_1$  a  $n_2$  jsou proudové přenosové koeficienty, které mohou nabývat hodnot  $\{-1;+1\}$ . Z toho vyplývá, že je možné realizovat 4 varianty obvodu : CMI +/+, CMI -/-, CMI +/- a CMI -/+ [10].

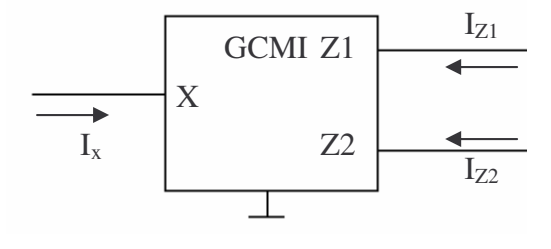

### *3.2 Univerzální proudové zrcadlo a invertor MCMI*

Při realizaci filtrů se ukázalo, že je velmi výhodné mít k dispozici všechny možné varianty GCMI, což nám umožňuje zavedení univerzálního proudového prvku MCMI (Multioutput **C**urrent **M**irror and **I**nverter) (obr.3.2).

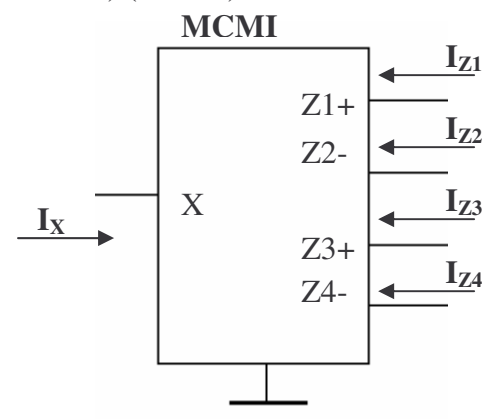

**Obr.3.2: MCMI**

Funkce obvodu je stejná jako u jednoduchého CMI, univerzální se liší pouze větším počtem výstupů. Funkce obvodu bude tedy vyjádřena čtyřmi rovnicemi

$$
I_{z1} = n_1 \cdot I_x, \tag{3.3}
$$

$$
I_{z2} = n_2 \cdot I_X, \qquad (3.4)
$$

$$
I_{Z3} = n_3 \cdot I_X , \t\t(3.5)
$$

$$
I_{Z4} = n_4 \cdot I_X, \tag{3.6}
$$

kde n<sub>1-4</sub> jsou opět proudové přenosové koeficienty, platí  $n_1=n_3=1$ , n<sub>2</sub>= $n_4$ = -1, čímž je umožněna realizace všech variant CMI [10].

Stejně jako prvek CMI tak i jeho univerzální verze je ve stádiu vývoje. Pro ověření funkčnosti aplikací s CMI se využívá univerzální proudový konvejor UCC-N1B, který má pro realizaci všechny potřebné svorky. Navíc jsou napěťové svorky, které jednoduše uzemníme. Od realizace MCMI se očekává obvodové zjednodušení a rozšíření kmitočtového pásma na 100 MHz [10].

GCMI je určen pouze pro návrh nových obvodů a tak při vlastní realizaci použijeme konkrétní typ CMI, který bude realizován pomocí MCMI. Nepoužité výstupy se při návrhu jednoduše uzemní [10].

## 3.3 Diferenční transkonduktanční operační zesilovač CDTA

Jedná se o další z aktivních prvků, které pracují v čistě proudovém módu. CDTA ( Current Differencing Transconductance Amplifier) je diferenční transkonduktanční operační zesilovač, který má dva diferenční nízkoimpedanční proudové vstupy P a N. Rozdíl vstupních proudů vytéká ze svorky Zdo vnější zátěže. Výstupní část obvodu je řešena pomocí transkonduktančního zesilovače OTA, který může mít obecně libovolný počet různě orientovaných výstupů. Napětí na svorce Z je přes transkonduktanci  $g_m$  konvertováno na proud, který je v určitém počtu kopií vyveden na výstupní svorky X. Velikost transkonduktance  $g_m$  je možné elektronicky řídit z pomocné svorky. V našem případě budeme uvažovat CDTA s dvěma výstupy. Tyto dva výstupy mohou mít trojí kombinaci směrů proudů: oba ven + +, jeden ven a druhý dovnitř + - nebo oba dovnitř - -. CDTA s párem výstupů může být dvojího typu. DICO, který má diferenční vstupy a souhlasné výstupy nebo DIDO, který má diferenční vstupy i výstupy. Proudový přenos prvku bude dán součinem transkonduktance  $g_m$  a vnější impedance *Z*. Nepoužité proudové vstupy ponecháváme naprázdno a proudové výstupy zatížíme impedancí či zkratem [15].

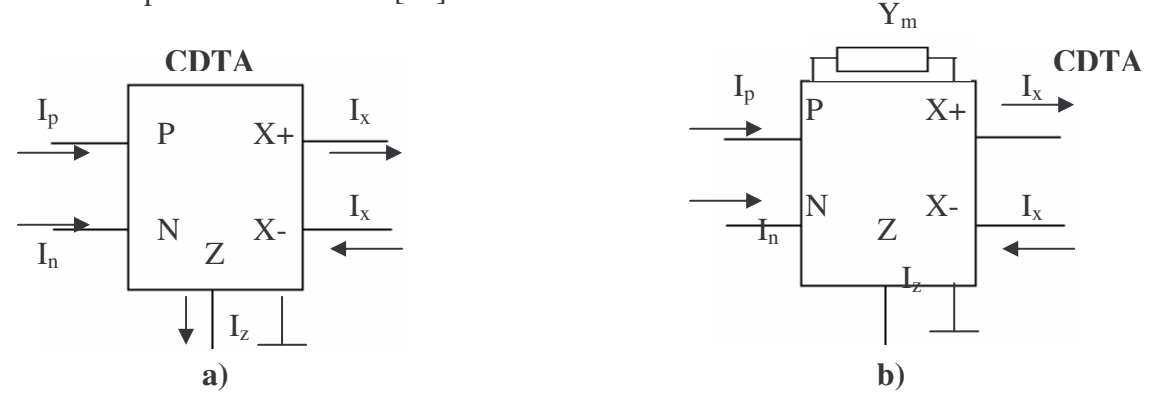

**Obr.3.3: a)Schematická zna**-**ka prvku CDTA , b) CDTA s ízením velikosti transkonduktance**

Funkce tohoto obvodu je popsána následujícími rovnicemi

$$
U_p = U_n = 0, \tag{3.7}
$$

$$
I_z = I_p - I_n,\tag{3.8}
$$

$$
+I_x = g_m \cdot I_z \cdot Z \,, \tag{3.9}
$$

$$
-I_x = -g_m \cdot I_z \cdot Z \tag{3.10}
$$

kde *Z* je vnější impedance a  $g_m$  je velikost transkonduktance.

## 3.4 Proudový operační zesilovač COA

Proudový operační zesilovač (Current Operational Amplifier) je speciálním případem prvku CDTA, kdy je svorka Z ponechána ve stavu vysoké impedance. Je to vlastně duální obvod k napěťovému operačnímu zesilovači, takže jeho výstupní proud je řízen rozdílem vstupních proudů a jeho proudový zisk je nekonečný. Při zavedení záporné zpětné vazby je rozdíl vstupních proudů nulový a zisk je konečný. Na rozdíl od CDTA zisk nezávisí na transkonduktanci, ale pouze na zpětné vazbě. Stejně jako u CDTA existuje několik typů prvku COA, které se liší různými typy vstupů a výstupů. Jsou to DIDO a DICO, které byly zmíněny výše, ale také TICO a TIDO, které mají namísto diferenčních průchozí vstupy[15].

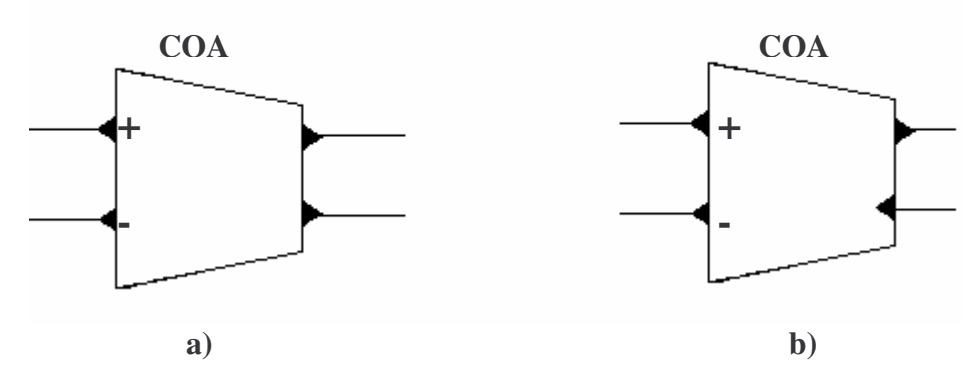

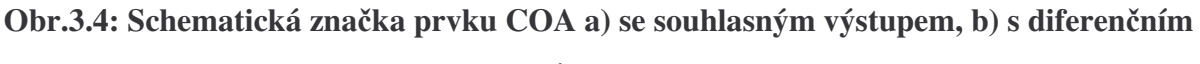

#### **výstupem**

Tento obvod je popsán rovnicemi

$$
U_p = U_n = 0,\tag{3.11}
$$

$$
I_z = I_p - I_n,\tag{3.12}
$$

$$
I_x = I_z \cdot A \tag{3.13}
$$

kde  $A \rightarrow \infty$ .

## **4 Návrhové metody**

### *4.1 Metoda autonomních obvod*

Tato metoda je ze systémového hlediska velmi výhodná. Často však postupujeme zkusmo a náhodně. Tato metoda se skládá z několika základních kroků [7][10]:

- Návrh autonomního obvodu, například odvozený z úplné admitanční sítě [7], který obsahuje pouze prvky GCMI a obecné pasivní prvky, admitance. Autonomní obvod nemá budící zdroje a definované vstupy ani výstupy, při návrhu se snažíme, aby bylo co nejvíce admitancí uzemněno.
- Výpočet charakteristické rovnice toho autonomního obvodu, což se obvykle provádí na počítači (program SNAP), z důvodu usnadnění práce. Charakteristická rovnice charakterizuje autonomní obvod a má tvar součinů admitancí s přenosovými koeficienty, je to vlastně jmenovatel přenosové funkce obvodu a značí se D.
- Poté následuje volba přenosových koeficientů aktivního prvku, která zjednoduší charakteristickou rovnici. V tomto bodě se snažíme, aby rovnice měla pouze kladné členy a to z důvodu stability obvodu.
- Dalším bodem je konkretizace pasivních prvků, tedy nahrazení obecných admitancí rezistory a kapacitory.
- Nyní určíme umístění vstupních a výstupních bran. Proudové vstupy se zapojují do uzlu a proudové výstupy do smyčky. U napěťových bran je tomu naopak. U některých zapojení je možno různým umístěním vstupů a výstupu dosáhnout více přenosových funkcí, čímž vznikne multifunkční filtr.
- Posledním bodem je výpočet hledané přenosové funkce, což opět provedeme pomocí programu SNAP. Pro filtry 2. řádu platí, že typ filtru z přenosové funkce zijistíme z jejího čitatele. Pokud se v čitateli objevuje druhá mocnina komplexní proměnné p jedná se o horní propust, pokud první mocnina jde o pásmovou propust, a pokud tam není vůbec tak máme dolní propust.

## **5 Vlastní návrh**

Cílem této práce je návrh aktivních filtrů, které budou vhodné pro následné zapojení do kaskády, což znamená, že výstupní impedance filtru by měla co nejvyšší a vstupní co nejnižší. Toho dosáhneme jednoduchým způsobem tak, že budeme vybírat taková zapojení, aby výstup a vstup prvku aktivního prvku byl zároveň výstupem nebo vstupem celého filtru, protože výstup aktivních prvků má dostatečně velkou impedanci a vstup dostatečně malou.

### *5.1 Návrh obvod s MCMI*

#### **5.1.1 První autonomní obvod**

Z literatury [10] jsem vybral obvod, který jsem se pokusil upravit a vylepšit tak, aby vyhovoval požadavkům pro zapojení do kaskády (obr.5.1).

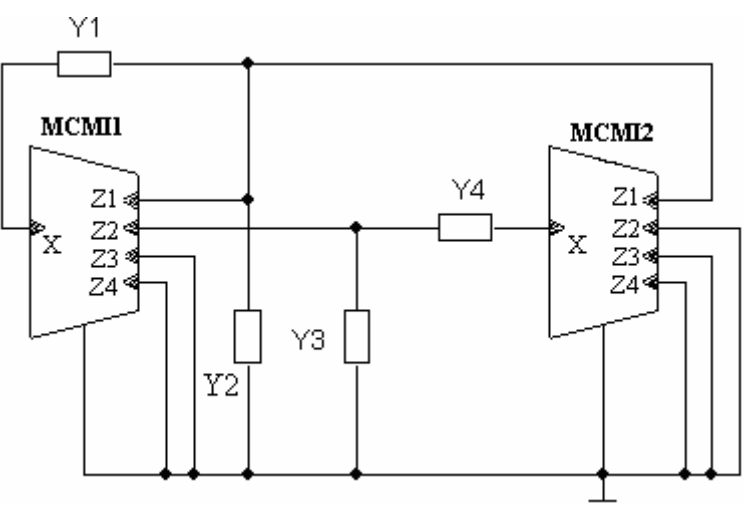

**Obr.5.1:Autonomní obvod**

Charakteristická rovnice tohoto obvodu, která byla vypočítána pomocí programu SNAP je

$$
D = n_{11}(Y_1Y_3 + Y_1Y_4) - n_{21}n_{12}Y_1Y_4 + Y_2Y_3 + Y_1Y_3 + Y_1Y_4 + Y_2Y_4 = 0,
$$
\n(5.1)

kde první index u koeficientu *n* znamená číslo prvku MCMI a druhé číslo koeficientu.

V následujícím bodě zjednoduším rovnici tím, že stejně jako v [10], zvolím hodnotu parametru  $n_{11} = -1$  a taktéž součin  $n_{21}n_{12} = -1$ , z toho  $n_{21} = -1$  a  $n_{12} = 1$  nebo naopak, ale já zvolím první variantu. Rovnice se tím nejen zjednoduší, ale také splní požadavek kladných součinů. Rovnice tedy přejde do tvaru

$$
D = Y_1 Y_4 + Y_2 Y_4 + Y_2 Y_3. \tag{5.2}
$$

Pasivní prvky je vhodné volit tak, aby se v některém součinu charakteristické rovnice objevily dva kondenzátory a tím vznikla druhá mocnina proměnné  $p$  (tab.1) [7].

| Varianta | $Y_1$  | $Y_2$          | $Y_3$  | $Y_4$  |
|----------|--------|----------------|--------|--------|
|          | $pC_1$ | G <sub>1</sub> | $G_2$  | $pC_2$ |
|          | $G_1$  | $pC_1$         | $pC_2$ | $G_2$  |
|          | $G_1$  | $pC_1$         | $G_2$  | $pC_2$ |

**Tab. 1. Varianty volby pasivních prvk**

Na rozdíl od [10] jsem zvolil variantu 1, čímž rovnice přejde do tvaru

$$
D = p^2 C_1 C_2 + p G_1 C_2 + G_1 G_2, \tag{5.3}
$$

kde  $p = j\omega$ .

Nyní si zvolím umístění vstupů a výstupů filtru. Změnou umístění vstupního buzení oproti [10] jsem dosáhl změny typu filtru na stejném výstupu (obr.5.2). Zvolené umístění výstupu splňuje podmínku pro zapojení do kaskády a však umístění vstupů nevyhovuje. To můžeme řešit připojením jednoduchého proudového sledovače na vstup, čímž dosáhneme dostatečně malé impedance.

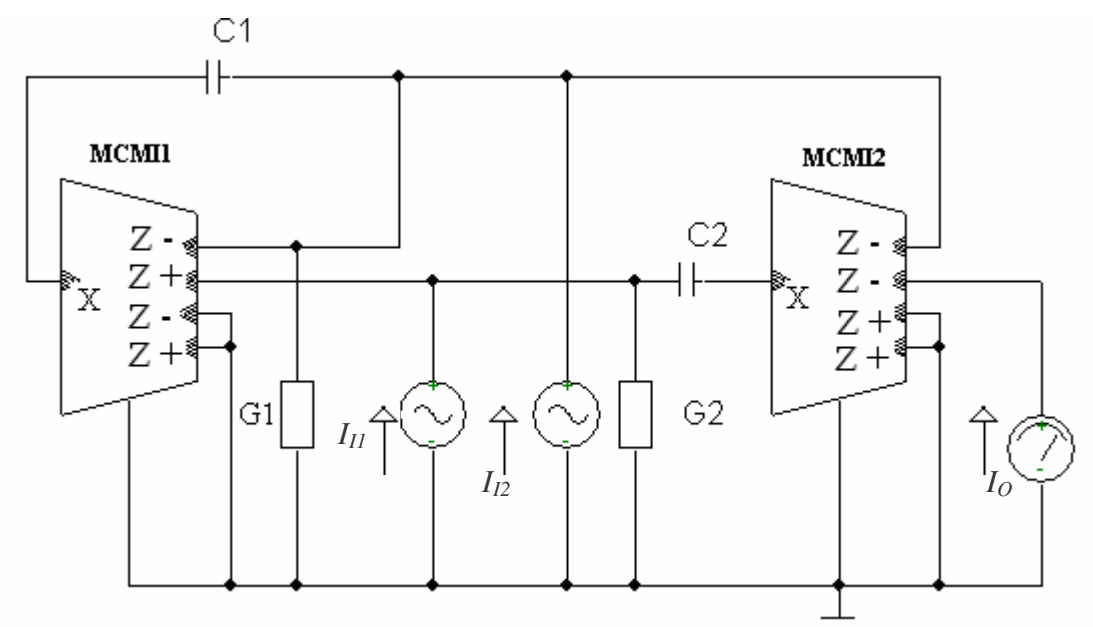

**Obr.5.2: Výsledné zapojení obvodu na obr.5.1**

Užitečné přenosové funkce tohoto obvodu tedy jsou

$$
\frac{I_o}{I_{I1}} = \frac{p n_{22} C_2 G_1}{G_2 G_1 + p (C_2 G_1) + p^2 (C_2 C_1)} = \frac{p n_{22} C_2 G_1}{D(p)},
$$
\n(5.4)

$$
\frac{I_o}{I_{12}} = \frac{-p^2 n_{22} C_1 C_2}{G_2 G_1 + p(C_2 G_1) + p^2(C_2 C_1)} = \frac{-p^2 n_{22} C_1 C_2}{D(p)}.
$$
\n(5.5)

Z rovnic vyplývá, že v prvním případě jde o pásmovou propust a v druhém o horní propust. Podle volby koeficientu n<sub>22</sub> může jít o neinvertující nebo invertující filtry. Invertující a neinvertující filtry mají shodnou přenosovou charakteristiku, liší se pouze ve fázi.

Posledním bodem návrhu je určení hodnot pasivních prvků, abychom mohli přenosové funkce ověřit simulací a pomocí programu OrCad spočítat přenosové charakteristiky.

Přenosovou funkci aproximuji pomocí Butterwortha, kde činitel jakosti  $Q = 0.707$ a zadaná mezní frekvence bude  $f_0 = 1$  MHz. Hodnoty pasivních prvků vypočítám pomocí úpravy vzorců [1]:

$$
\omega_0 = \sqrt{\frac{a_0}{a_2}} \,,\tag{5.6}
$$

$$
Q = \sqrt{\frac{a_0 a_2}{a_1^2}},\tag{5.7}
$$

kde  $\omega_0$  je úhlový mezní kmitočet, členy  $a_0$ ,  $a_1$ ,  $a_2$  jsou koeficienty přenosové funkce, z charakteristické rovnice (5.3) je patrné, že  $a_0 = G_1 G_2$ ,  $a_1 = C_2 G_1$ ,  $a_2 = C_1 C_2$ .

Hodnoty kondenzátorů byly zvoleny  $C_1 = C_2 = 75$  pF a z nich dopočítány hodnoty odporů, protože vodivosti byly nahrazeny při výpočtu jejich převrácenou hodnotou, tedy odpory. Výsledek je  $R_1 = 1500 \Omega$ ,  $R_2 = 3000 \Omega$ . Výsledné přenosové charakteristiky jsou na obr. 5.3. Při simulaci v programu OrCad bylo MCMI realizováno pomocí simulačního modelu konvejoru UCC třetí úrovně, který je definován do frekvence 150 MHz [14].

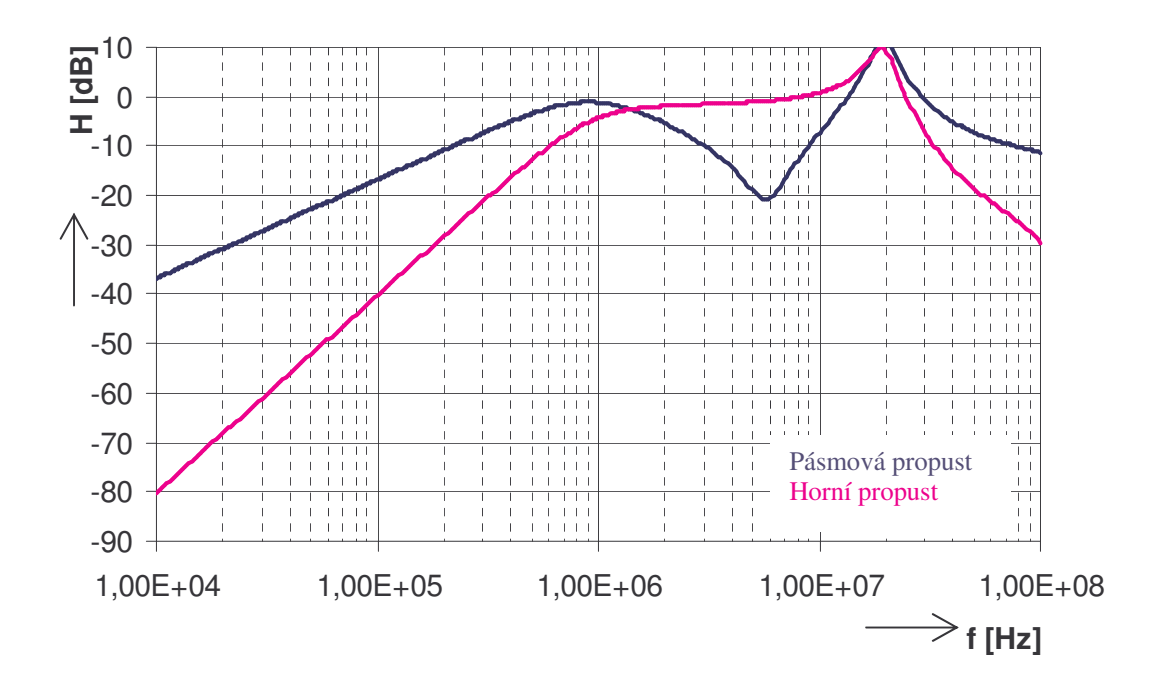

**Obr.5.3: Modulové charakteristiky obvodu na obr.5.2**

Modulové charakteristiky se příliš nepodobají teoretickým předpokladům. Až do mezního kmitočtu  $f_0 = 1$  MHz se chovají správně. Pásmová propust za mezním kmitočtem správně klesá, ale na frekvenci asi 7 MHz opět nevhodně roste až do frekvence 20 MHz, kde se objevuje parazitní nula přenosu. Horní propust vykazuje velmi dobré vlastnosti opět do frekvence asi 7 MHz, kde opět roste až do frekvence 20 MHz, a kde se objevuje stejná parazitní nula jako v případě pásmové propusti. Tato parazitní nula je zřejmě způsobena umístěním kapacitoru  $C_2$  přímo na proudový vstup aktivního prvku.

#### **5.1.2 Druhý autonomní obvod**

Dalším obvodem, kterým se budeme zabývat je obvod na obr. 5.4.

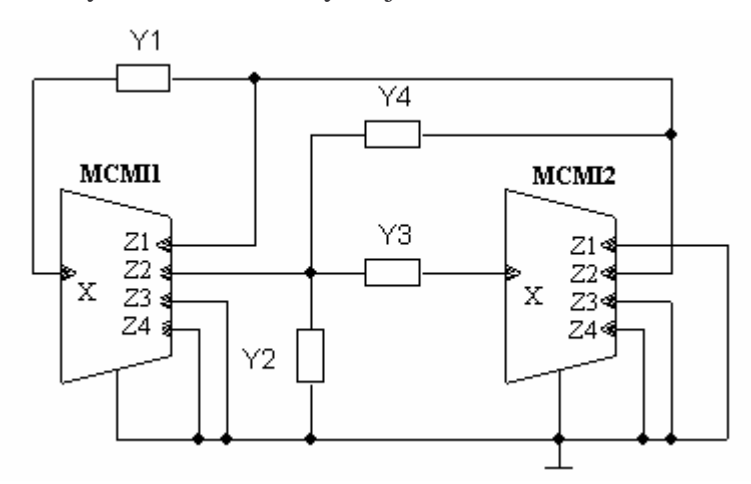

**Obr.5.4: Autonomní obvod**

Charakteristická rovnice tohoto obvodu je

$$
D = n_{11}(Y_1Y_3 + Y_1Y_4 + Y_1Y_2) + n_{12}Y_1Y_4 + n_{22}Y_3Y_4 - n_{12}n_{22}Y_1Y_3 + Y_1Y_3 + Y_1Y_4 +
$$
  
+ 
$$
Y_1Y_2 + Y_3Y_4 + Y_2Y_4
$$
 (5.8)

Zvolil jsem hodnoty koeficientu  $n_{11} = -1$ ,  $n_{12}n_{22} = -1$ , takže  $n_{22} = -1$  a  $n_{12} = 1$  nebo  $n_{22} = 1$  a  $n_{12} = -1$ , já volím opět první variantu, čímž se rovnice značně zjednodušila a přešla do tvaru

$$
D = Y_1 Y_4 + Y_2 Y_4 + Y_1 Y_3 \tag{5.9}
$$

Pro volby pasivních prvků máme opět 3 varianty, které máme v tab. 2.

| <b>Varianta</b> | $Y_1$  | $Y_2$  | $Y_3$  | $\,Y_4$ |
|-----------------|--------|--------|--------|---------|
|                 | $pC_1$ | $G_1$  | $G_2$  | $pC_2$  |
|                 | $pC_1$ | $G_1$  | $pC_2$ | $G_2$   |
|                 | $G_1$  | $pC_1$ | $G_2$  | $pC_2$  |

**Tab. 2. Varianty volby pasivních prvk**

Dále si rozvedu varianty 2 a 3. U verze 2 přejde rovnice do tvaru

$$
D = p^2 C_1 C_2 + p C_1 G_2 + G_1 G_2, \tag{5.10}
$$

a u verze 3 do tvaru

$$
D = p^2 C_1 C_2 + p G_1 C_2 + G_1 G_2.
$$
\n(5.11)

Výsledný obvod verze 2 včetně volby vstupních a výstupních bran je na obr. 5.5. Pro zapojení do kaskády jsou přímo vhodné pouze filtry se vstupem  $I_{II}$ . Jak už bylo řečeno vstup  $I_{I2}$ bude v hodný pouze po připojení jednoduchého proudového sledovače.

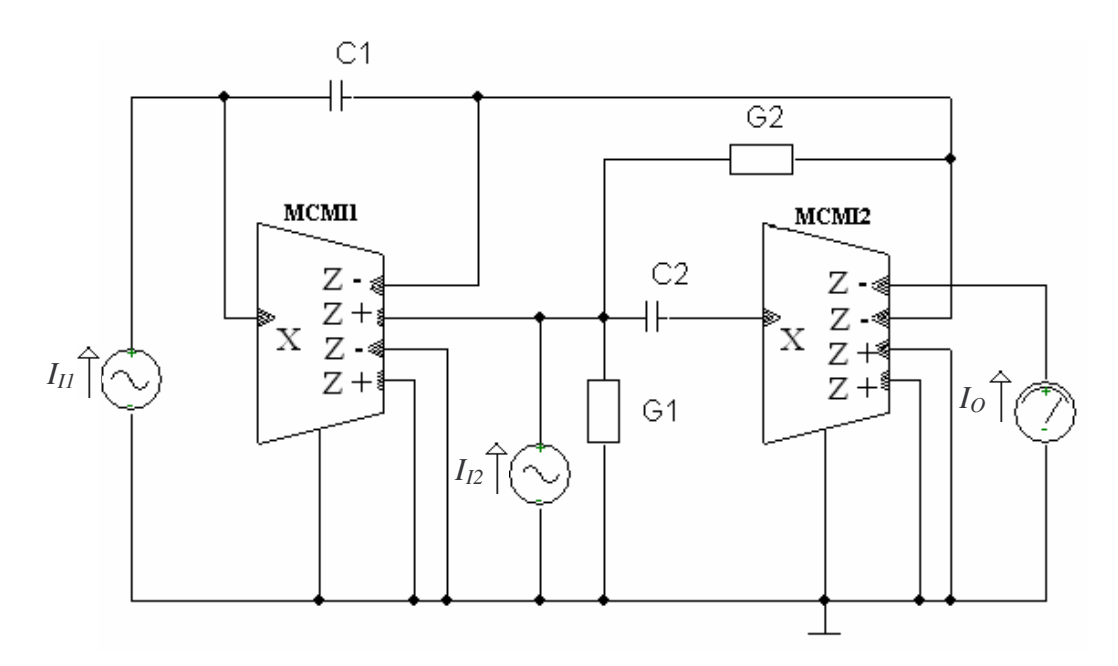

**Obr.5.5: Výsledné zapojení verze 2**

Přenosové funkce obvodu na obr.5.5 jsou

$$
\frac{I_o}{I_{I1}} = \frac{-p^2 n_{12} G_1 G_2}{p^2 C_1 C_2 + p G_2 C_1 + G_1 G_2} = \frac{-p^2 n_{12} G_1 G_2}{D(p)},
$$
\n(5.12)

$$
\frac{I_o}{I_{12}} = \frac{p n_{12} G_2 C_2}{p^2 C_1 C_2 + p G_2 C_1 + G_1 G_2} = \frac{p n_{12} G_2 C_2}{D(p)}.
$$
\n(5.13)

V prvním případě se jedná o horní propust a v druhém o propust pásmovou.

Hodnoty pasivních prvků jsem vypočetl stejným způsobem jako u prvního obvodu, tedy  $R_1 = 3000 \Omega$ ,  $R_2 = 1500 \Omega$ ,  $C_1 = C_2 = 75$  pF. Výsledné přenosové charakteristiky jsou v grafu na obr.5.6.

Výsledné modulové charakteristiky jsou velmi podobné předchozímu případu. I v tomto případě platí to, že charakteristiky jsou ovlivněny nevhodným umístěním  $C_2$  na proudový vstup aktivního prvku. Parazitní nula se objevuje na stejné frekvenci jako v předchozím případě, tedy 20 MHz.

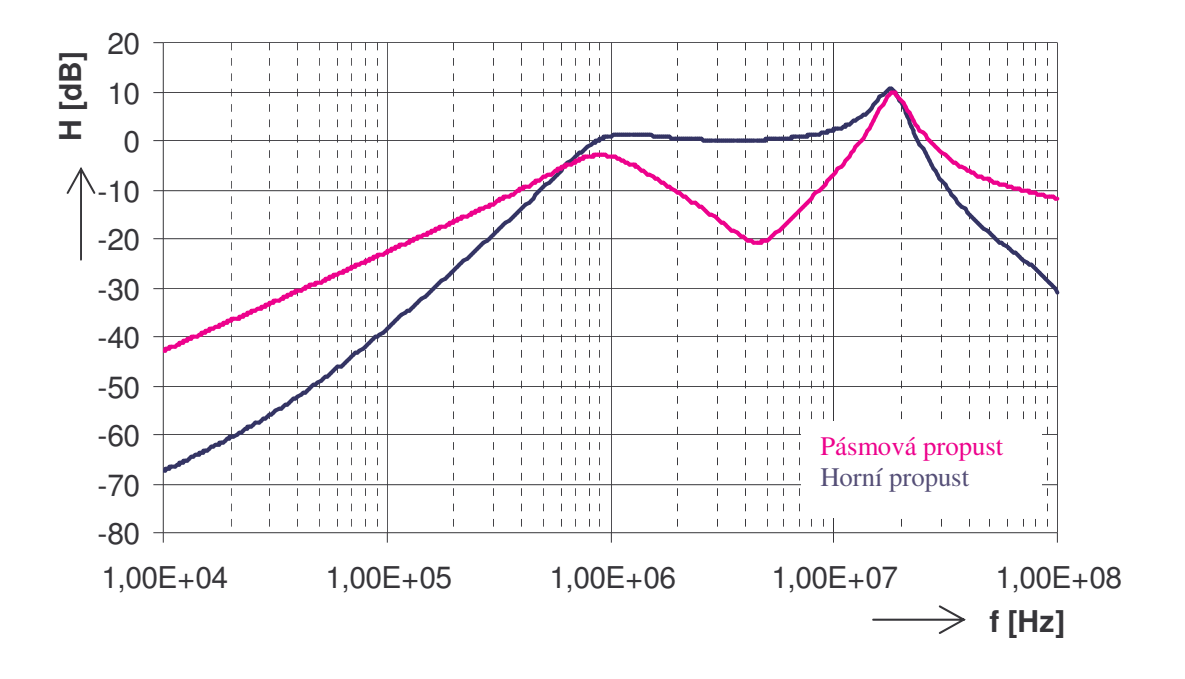

**Obr.5.6: Modulové charakteristiky obvodu na obr.5.5**

Výsledný obvod verze 2 včetně volby vstupních a výstupních bran je na obr. 5.7.

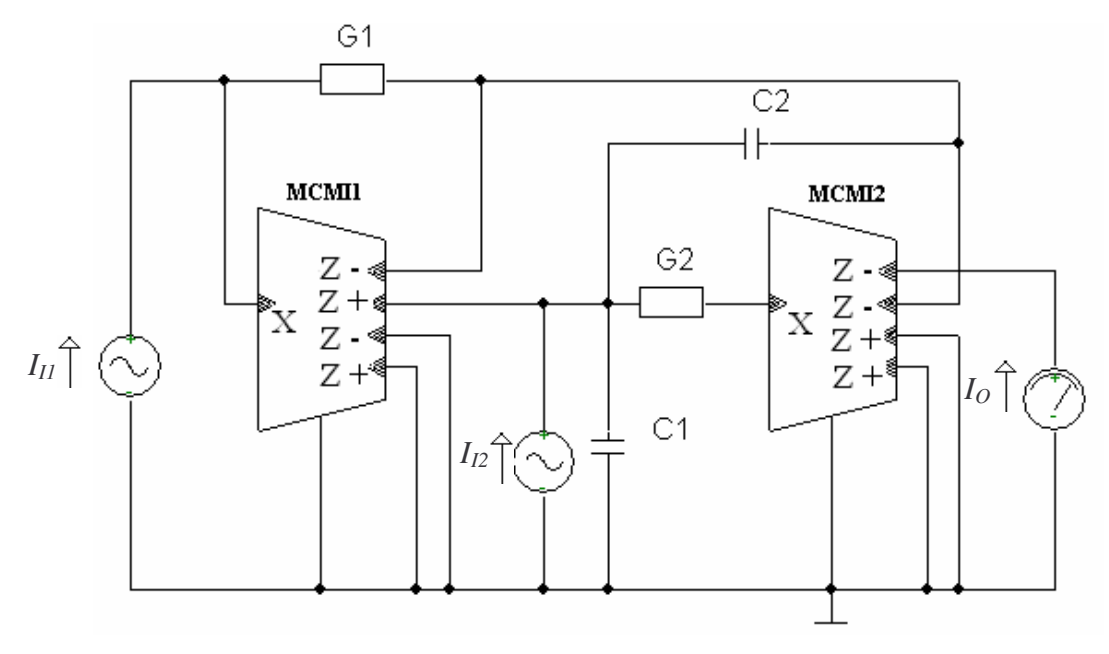

**Obr.5.7: Výsledné zapojení verze 3**

Přenosové funkce obvodu na obr.5.7 jsou

$$
\frac{I_o}{I_{I1}} = \frac{-n_{21}G_1G_2}{p^2C_1C_2 + pG_1C_2 + G_1G_2} = \frac{-n_{21}G_1G_2}{D(p)},
$$
\n(5.14)

$$
\frac{I_o}{I_{12}} = \frac{p n_{21} G_2 C_2}{p^2 C_1 C_2 + p G_1 C_2 + G_1 G_2} = \frac{p n_{21} G_2 C_2}{D(p)}.
$$
\n(5.15)

Tentokrát jde v prvním případě o dolní propust a v druhém opět o pásmovou, která je prakticky stejná jako ta ve variantě 2.

Hodnoty pasivních prvků jsou  $R_1 = 1500 \Omega$ ,  $R_2 = 3000 \Omega$ ,  $C_1 = C_2 = 75 \text{ pF}$ . Nasimulované přenosové charakteristiky jsou na obr. 5.8.

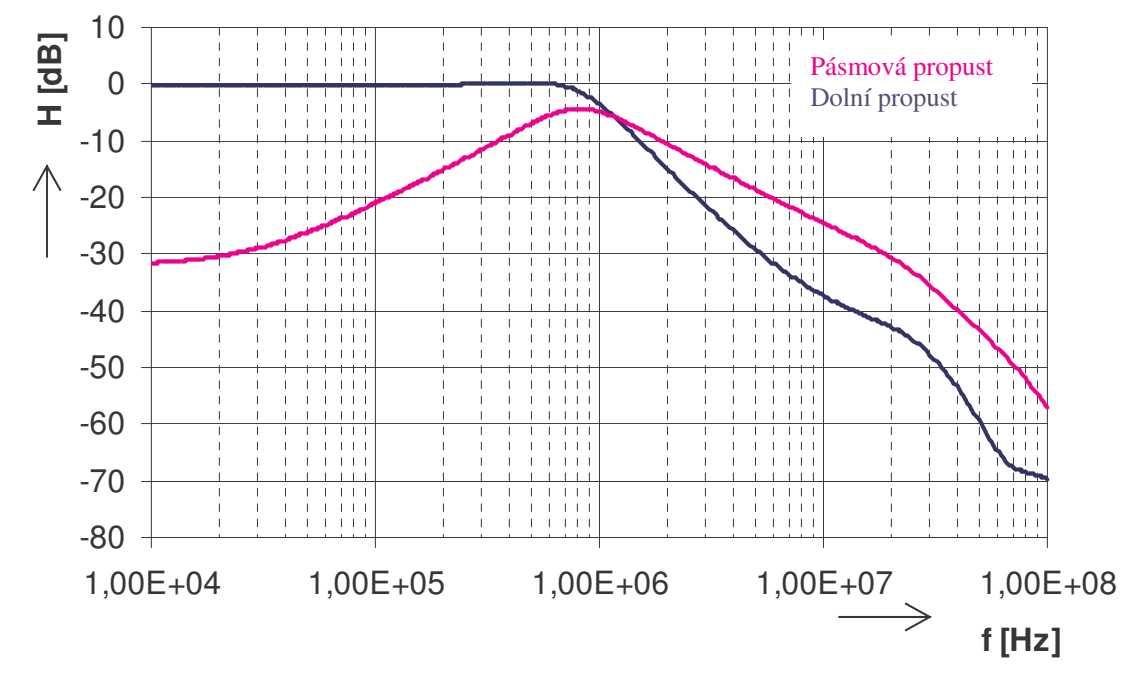

**Obr.5.8: Penosové charakteristiky obvodu na obr.5.6**

Modulové charakteristiky tohoto obvodu vykazují poměrně dobré vlastnosti. Dolní propust je v propustném pásmu rovná, potom klesá 40dB/dekádu a okolo frekvence 50 MHz přechází do nepropustného pásma, kde je útlum přenosu kolem -60 dB, a kde se objevuje malé zvlnění, opět zřejmě způsobené reálnými vlastnostmi UCC. Charakteristika pásmové propusti roste až do mezního kmitočtu 1 MHz a potom klesá.

### **5.1.3 T**-**etí autonomní obvod**

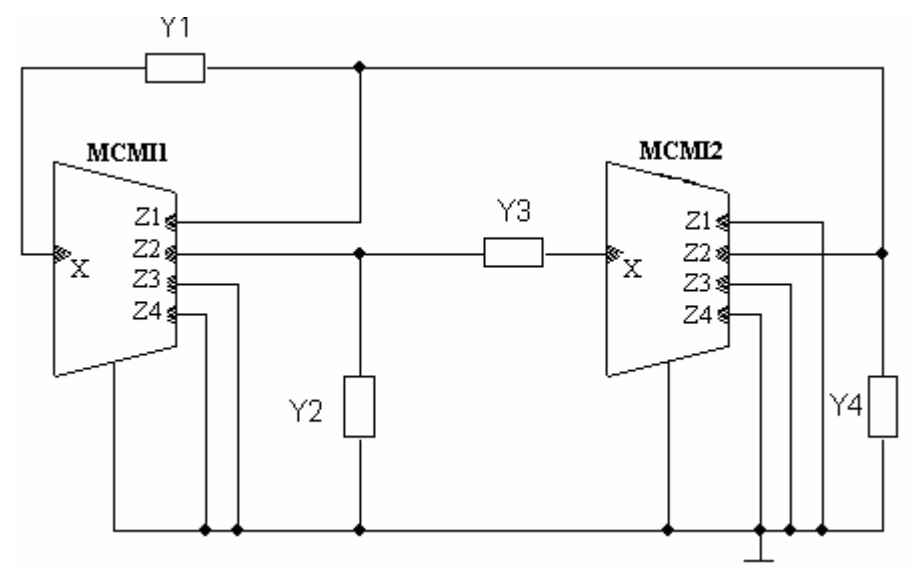

**Obr.5.9: Tetí autonomní obvod**

Charakteristická rovnice dalšího vybraného autonomního obvodu (obr.5.9) je

$$
D = n_{11}(Y_1Y_2 + Y_1Y_3) - n_{22}n_{12}Y_1Y_3 + Y_1Y_2 + Y_1Y_3 + Y_2Y_4 + Y_3Y_4 = 0.
$$
 (5.16)

Hodnoty koeficientů budou  $n_{11} = -1$ , hodnotu součinu  $n_{22}n_{12}$  můžeme zvolit  $n_{12} = -1$  a *n*<sup>22</sup> = 1 nebo naopak. Zvolím první variantu. Hodnotu *n*<sup>21</sup> zvolím s ohledem na výsledné přenosové funkce  $n_{21}$ = 1. Rovnice (5.16) potom přejde do tvaru

$$
D = Y_1 Y_3 + Y_2 Y_4 + Y_3 Y_4 = 0.
$$
\n(5.17)

Pasivní prvky byly zvoleny následně  $Y_1 = G_1$ ,  $Y_2 = pC_1$ ,  $Y_3 = G_2$ ,  $Y_4 = pC_2$ . Rovnice (5.17) pak bude mít tvar

$$
D = p^2 C_1 C_2 + p C_2 G_2 + G_1 G_2.
$$
\n(5.18)

Výsledné zapojení je na obr. 5.10. Podmínkám pro zapojení do kaskády vyhovuje pouze výstup filtru, vstupy by museli být ošetřeny již zmíněným způsobem.

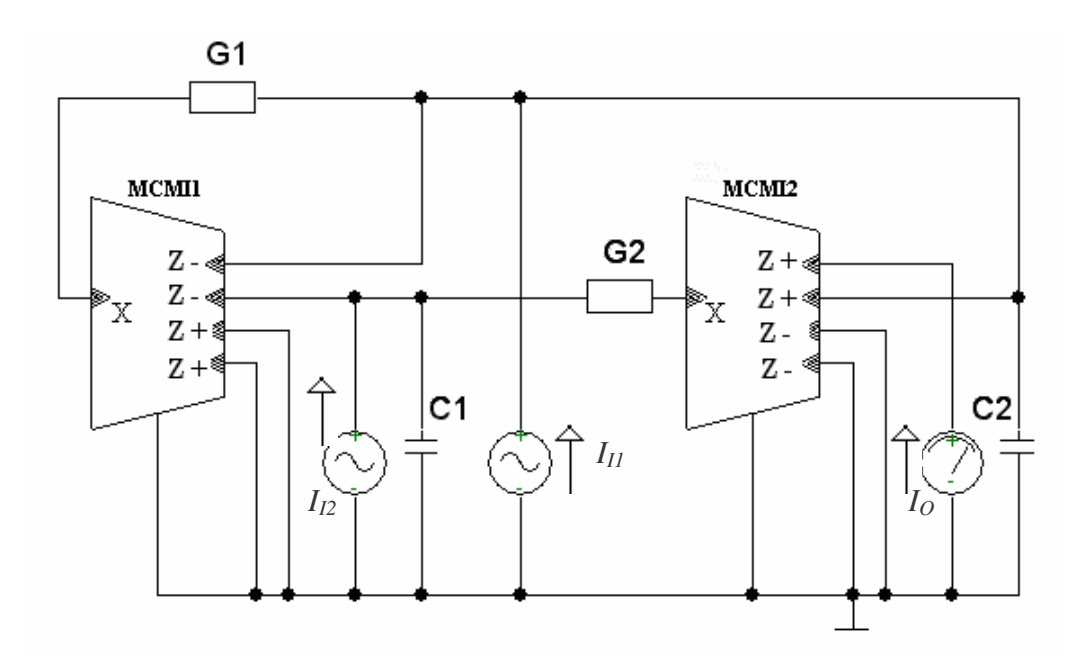

**Obr.5.10: Výsledné zapojení obvodu na obr.5.9**

Přenosové funkce navrženého filtru budou

$$
\frac{I_o}{I_{I1}} = \frac{G_1 G_2}{p^2 C_1 C_2 + p C_2 G_2 + G_1 G_2} = \frac{G_1 G_2}{D(p)},
$$
\n(5.19)

$$
\frac{I_o}{I_{12}} = \frac{pC_2G_2}{p^2C_1C_2 + pC_2G_2 + G_1G_2} = \frac{pC_2G_2}{D(p)}.
$$
\n(5.20)

Z rovnic je patrné, že jde o dolní propust a propust pásmovou. Hodnoty pasivních prvků jsou určeny stejným způsobem jako u předchozích dvou obvodů. Tedy  $R_1 = 3000 \Omega$ ,  $R_2 = 1500 \Omega$ ,  $C_1 = C_2 = 75$  pF. Simulace přenosových charakteristik jsou vyneseny v grafu na obr. 5.11.

Modulová charakteristika této dolní propusti má velmi pěkný průběh. Charakteristika pásmové propusti má také průběh velmi podobný předpokladům, avšak na malých i velkých kmitočtech má velmi malý útlum okolo -40 dB. Zadaná mezní frekvence 1 MHz odpovídá.

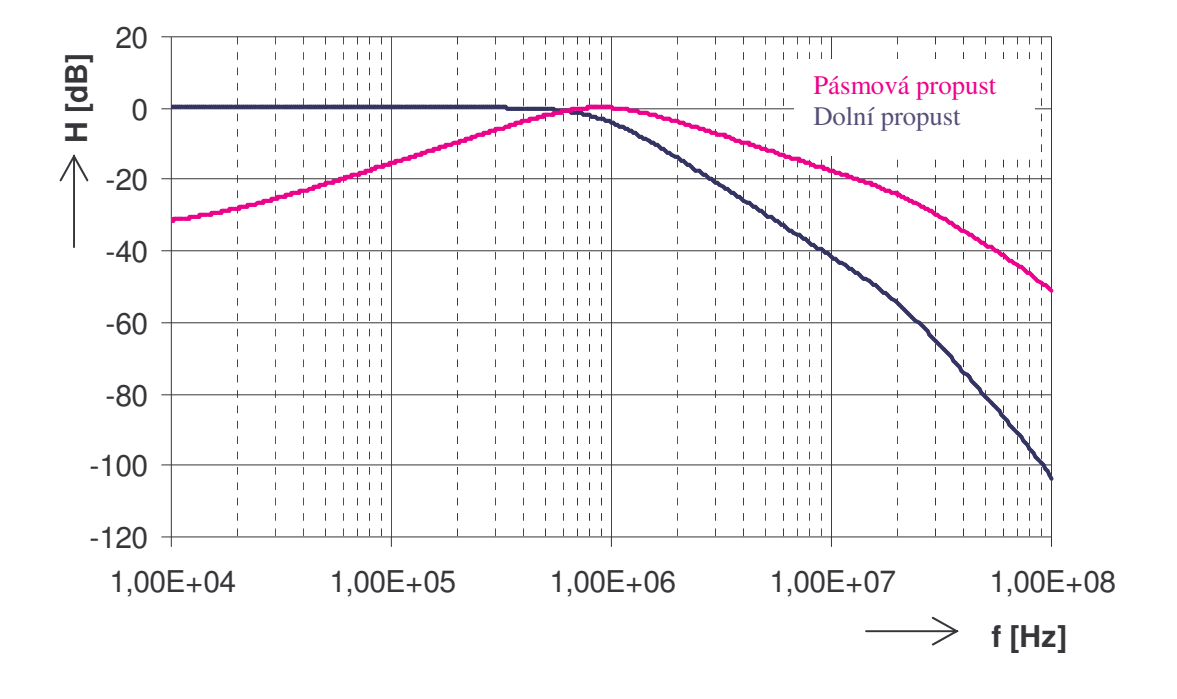

**Obr.5.11: Penosové charakteristiky obvodu na obr.5.10**

## *5.2 Návrh obvod s CDTA*

## **5.2.1 tvrtý autonomní obvod**

Z [15] jsem vybral a upravil obvod tak, aby vyhovoval požadavkům pro kaskádu.

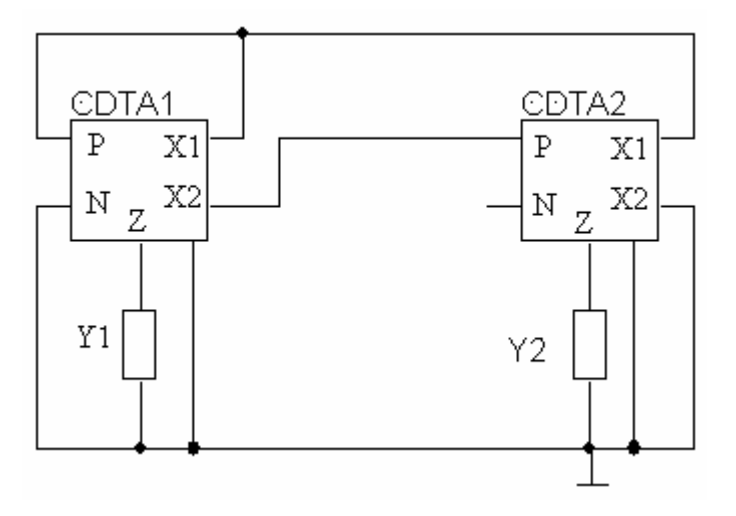

**Obr.5.12: tvrtý autonomní obvod**

Charakteristická rovnice obvodu na obrázku 5.12 je

$$
D = Y_1 Y_2 - g_{m1} b_1 Y_2 - g_{m1} g_{m2} b_1 b_2 = 0.
$$
\n(5.21)

Hodnoty koeficientů budou  $b_1 = -1$ ,  $b_2 = 1$ , čímž rovnice přejde do tvaru

$$
D = Y_1 Y_2 + g_{m1} Y_2 + g_{m2} g_{m2} = 0.
$$
\n(5.22)

Obě admitance byly zvoleny jako kapacitor, tedy  $Y_1 = pC_1$  a  $Y_2 = pC_2$ . Rovnice pak bude mít tvar

$$
D = p^{2}C_{1}C_{2} + pC_{2}g_{m1} + g_{m2}g_{m2}. \qquad (5.23)
$$

Výsledné zapojení s volbou vstupu a výstupu je na obrázku 5.13. Podmínkám pro zapojení do kaskády vyhovuje jak vstup tak i výstup.

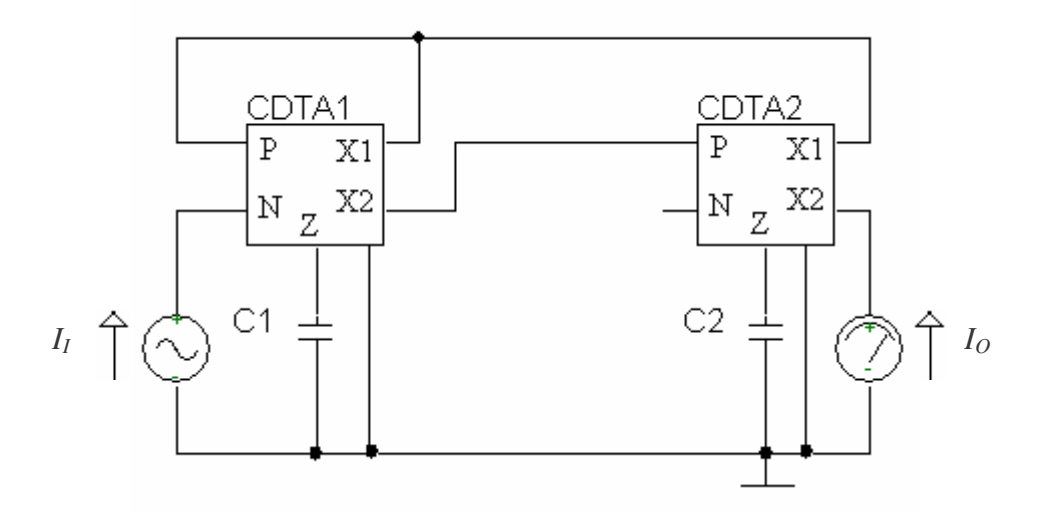

**Obr.5.13: Výsledné zapojení obvodu na obr.5.12**

Přenosová funkce navrženého filtru je

$$
\frac{I_o}{I_1} = \frac{-g_{m1}g_{m2}}{p^2 C_1 C_2 + p C_2 g_{m1} + g_{m1} g_{m2}} = \frac{-g_{m1}g_{m2}}{D(p)}.
$$
\n(5.24)

Z rovnice je patrné, že jde o invertující dolní propust. Hodnoty pasivních prvků a transkoduktancí obvodů jsou určeny pomocí vzorců 5.6 a 5.7. Mezní frekvence je 1 MHz a činitel jakosti  $Q = 0.707$ . Tedy  $C_1 = C_2 = 100$  pF,  $g_{m1} = 0.887$  mS a  $g_{m2} = 0.443$  mS. Simulace tohoto obvodu není možná, protože není k dispozici model odpovídající prvku CDTA.

## **6 Praktická realizace**

Jak bylo řečeno, prvek MCMI zatím fyzicky neexistuje, takže pro jeho realizaci byl použit proudový konvejor UCC 0520, jehož zapojení je na obr. 6.1. Je vhodné zapojit mezi napájecí vstupy čtveřici blokovacích kondenzátorů (paralelně hodnoty 47nF a 100 pF), které nejsou ve schématu zaznačeny.

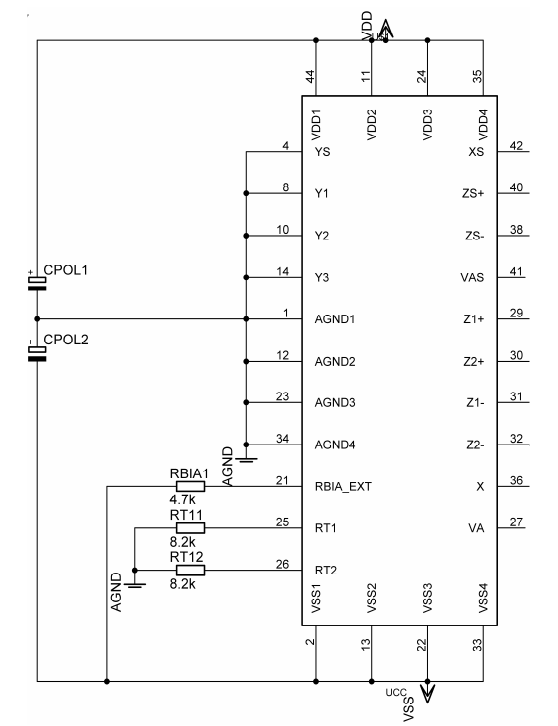

**Obr.6.1: Zapojení proudového konvejoru UCC 0520**

### *6.1 Realizace dolní propusti 2. ádu*

Pro realizaci byl vybrán autonomní obvod z kapitoly 5.1.2 a to jeho 2. varianta, tedy dolní propust. Protože tento obvod nejlépe vyhovuje impedančním požadavkům pro spojování do kaskády. Nejprve však byl zrealizován samotný filtr druhého řádu a byla změřena jeho přenosová charakteristika, která je na obr. 6.2.

Změřená modulová charakteristika se velmi podobá té simulované, což ukazuje, že použitý model prvku UCC (třetího řádu) je velmi reálný. Změřený mezní kmitočet je 968 kHz, což je hodnota, která se od teoretické 1 MHz liší velmi málo. Příčinu můžeme hledat v parazitních kapacitách vyskytujících se v obvodu, které se přičtou k užitečným kondenzátorům a tím sníží mezní kmitočet.

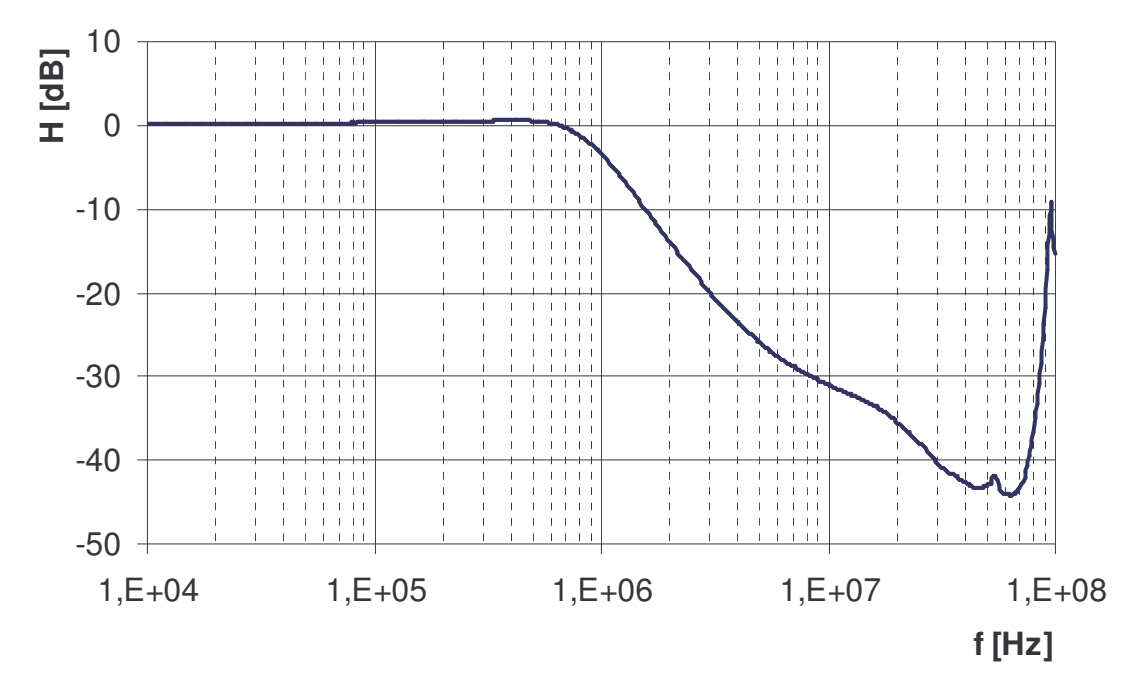

**Obr.6.2: Zmená modulová charakteristika dolní propusti 2. ádu**

### *6.2 Realizace dolní propusti 4. ádu*

Pro realizaci tohoto filtru jsou využity dva filtry typu dolní propust druhého řádu z kapitoly 5.1.2. Tyto filtry jsou kaskádně spojeny (kapitola 2.2). Přenosová funkce výsledného filtru čtvrtého řádu bude dána součinem funkcí filtrů, které spojujeme. Pokud tedy pasivní prvky prvního filtru oznaíme *G*1, *G*2, *C*1, *C*<sup>2</sup> a prvky druhého filtru *G*3, *G*4, *C*3, *C*<sup>4</sup> pak výsledná přenosová funkce bude mít tvar

$$
\frac{I_o}{I_I} = \frac{G_1 G_2 G_3 G_4}{p^4 C_1 C_2 C_3 C_4 + p^3 (G_1 C_2 C_3 C_4 + G_3 C_1 C_2 C_4) + p^2 (G_1 G_2 C_3 C_4 + G_1 G_3 C_2 C_4 + G_3 G_4 C_1 C_2) +
$$
  
+ 
$$
p(G_1 G_2 G_3 C_4 + G_1 G_3 G_4 C_2) + G_1 G_2 G_3 G_4 = \frac{G_1 G_2 G_3 G_4}{D(p)}
$$
 (6.1)

Hodnoty pasivních prvků jsou vypočítány pomocí rovnic 5.6 a 5.7. Dílčí filtry, přestože jsou stejné, mají odlišné hodnoty pasivních prvků, protože při aproximaci filtrů vyšších řádů dle Butterwortha mají odlišný činitel jakosti. První člen kaskády bude filtr druhého řádu s  $Q = 0.54$  a bude mít hodnoty  $R_1 = 1300 \Omega$ ,  $R_2 = 4300 \Omega$ ,  $C_1 = C_2 = 68$  pF a v pořadí druhý člen bude filtr s  $Q = 1,31$  a  $R_3 = 2400 \Omega$ ,  $R_4 = 1300 \Omega$ ,  $C_3 = C_4 = 82$  pF. Mezní frekvence výsledného filtru bude 1 MHz. Změřené modulové charakteristiky těchto dílčích členů jsou na obrázcích 6.3 a 6.4.

U kmitočtových filtrů vyšších řádů představuje vyhodnocení stability výsledného obvodu složitější úlohu. Existuje několik kritérií, pomocí nichž zjistíme polohu kořenů mnohočlenu v komplexní rovině. Bylo použito Routhovo – Hurwitzovo kritérium. Pro filtr *n*tého řádu musí být splněno (*n*-1) podmínek, v našem případě tedy 3. Vycházet se bude z charakteristické rovnice výsledného filtru, která má obecnou podobu

$$
D = a_4 p^4 + a_3 p^3 + a_2 p^2 + a_1 p + a_0,
$$
\n(6.2)

a po dosazení konkrétních hodnot přejde do tvaru

$$
D = 3,10 \cdot 10^{-4} p^{4} + 5,09 \cdot 10^{-34} p^{3} + 4,47 \cdot 10^{-27} p^{2} + 2,28 \cdot 10^{-20} p + 5,73 \cdot 10^{-14}. \tag{6.3}
$$

První podmínkou je, že všechny součinitele mnohočlenu musí být větší než nula, tj.  $a_k$  > 0 pro  $k = 0, 1, 2, 3, 4$ . Tuto podmínku rovnice na první pohled splňuje [16].

Druhá a třetí podmínka mají tvar

$$
\begin{vmatrix} a_3 & a_4 \\ a_1 & a_2 \end{vmatrix} > 0, \tag{6.4}
$$
  
\n
$$
\begin{vmatrix} a_3 & a_4 & 0 \\ a_1 & a_2 & a_3 \\ 0 & a_0 & a_1 \end{vmatrix} > 0, \tag{6.5}
$$

vyjádřeno slovy, všechny determinanty od druhého až po  $(n - 1)$  řád, jejichž prvky jsou tvořeny součiniteli mnohočlenu nebo nulami tak, že v r-tém řádku a s-tém sloupci se nacházejí součinitelé  $a_{n-2r+s}$ , musejí být kladné [16].

Vybrané řešení splňuje všechny výše uvedené podmínky, což znamená, že filtr bude stabilní.

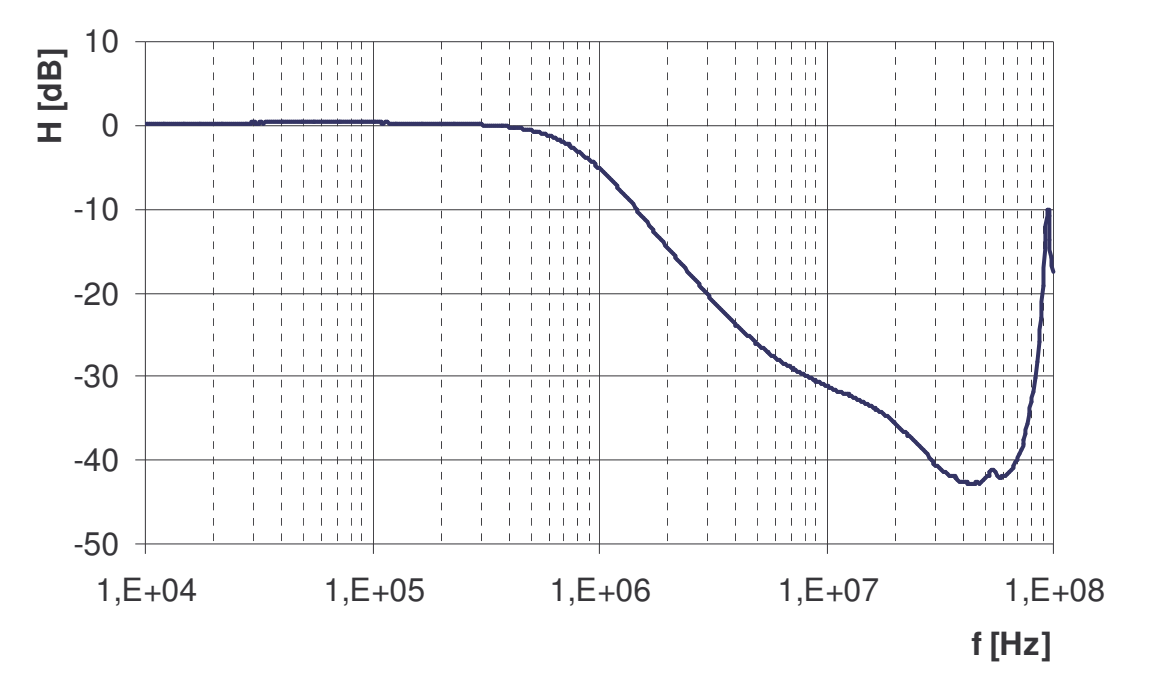

**Obr.6.3: Změřená modulová charakteristika prvního členu kaskády** 

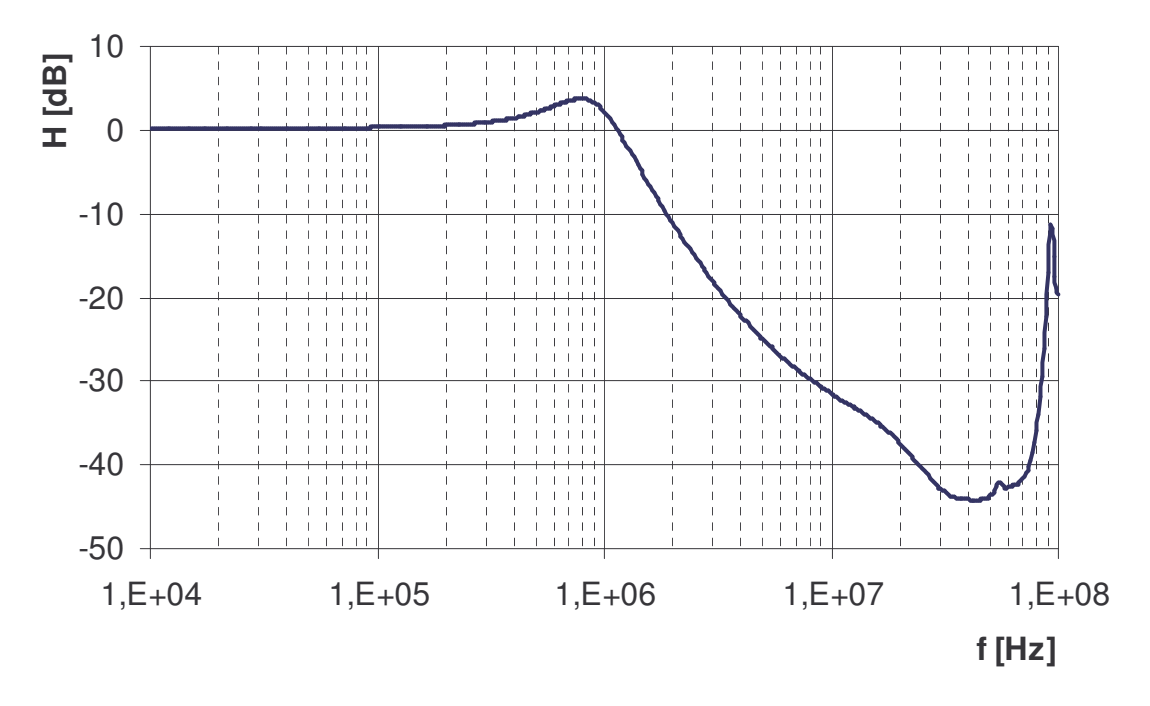

**Obr.6.4: Zmená modulová charakteristika druhého** -**lenu kaskády**

Na první pohled je patrný rozdíl mezi prvním a druhým členem kaskády. A to rozdíl v činiteli jakosti, který se projevuje v převýšení charakteristiky před poklesem do nepropustného pásma. U prvního členu je reálná mezní frekvence 800 kHz a u druhého 1,3 MHz.

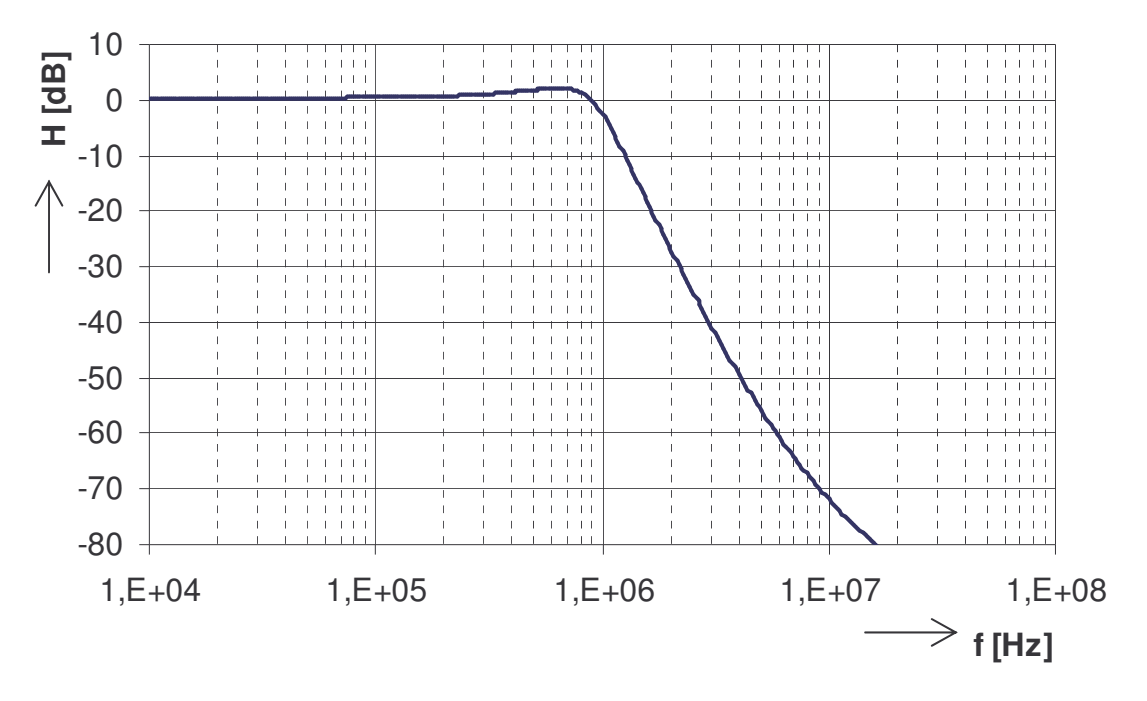

Z obr. 6.5 a 6.6 je možné srovnání modulových charakteristik získaných při simulaci a reálném měření.

**Obr.6.5: Simulovaná modulová charakteristika dolní propusti 4. ádu**

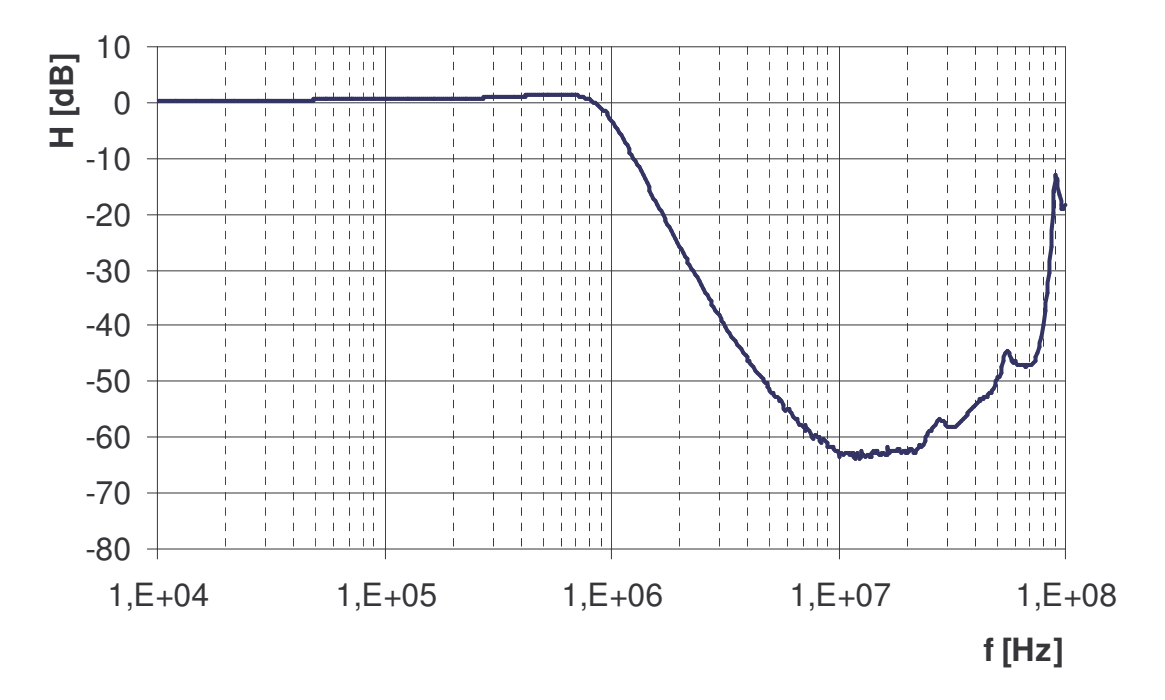

**Obr.6.6: Zmená modulová charakteristika dolní propusti 4. ádu**

Ve změřené a simulované charakteristice kaskády je možné najít několik odlišností. Teoreticky by měla být strmost poklesu charakteristiky do nepropustného pásma 80 db/ dekádu, při simulaci bylo dosaženo poklesu 70 dB na dekádu. Změřená křivka má strmost ještě o něco nižší - 60 db/ dekádu. Je to způsobeno konečnou hodnotou výstupní impedance proudových výstupů použitého aktivního prvku spolu s nenulovou hodnotou impedance proudových vstupů. Mezní kmitočet u změřené charakteristiky je 998 kHz, což je nad očekávání přesná hodnota.

## **7 Závr**

Úkolem této práce byl návrh nových kmitočtových filtrů druhého řádu s aktivními prvky MCMI a CDTA. Tyto filtry pracují v čistě proudovém módu a měli jsou vhodné pro zapojení do kaskády za účelem vytvoření filtrů vyšších řádů. Součástí práce je ověření jednoho z navržených zapojení.

Při návrhu jsme využil již navrženého autonomního obvodu, který jsem modifikoval a také jsem našel několik vlastních autonomních obvodů, které jsem odvodil z úplné admitanční sítě. Ukázalo se, že i když se obvody liší jen nepatrně, jejich charakteristické rovnice jsou naprosto odlišné. Charakteristické rovnice autonomních obvodů byly vypočítány v programu SNAP, z důvodu usnadnění práce.

Podařilo se navrhnout osm kmitočtových filtrů s dvěma aktivními prvky MCMI a čtyřmi pasivními prvky a jeden filtr s dvěma prvky CDTA a dvěma pasivními prvky. Některé z těchto filtrů jsou přímo vhodné pro zapojení do kaskády, ty ostatní budou vhodné až po malé úpravě, kdy na nevyhovující vstup nebo výstup připojíme jednoduchý proudový sledovač, který umožní splnění impedančních podmínek pro kaskádní syntézu. Nejvhodnějším obvodem pro zapojení do kaskády je obvod navržený v kapitole 5.1.2, konkrétně jeho třetí verze, a to pouze pro funkci typu dolní propust, protože vstup filtru je pímo vstupem aktivního prvku a výstup filtru je rovněž výstupem aktivního prvku, což dává dobré předpoklady malé vstupní a velké výstupní impedance. Proto byl pro praktickou realizace vybrán právě tento filtr.

V programu PSPICE byly provedeny simulace všech navržených filtrů. Simulace ukázaly, že na průběh a kvalitu modulové charakteristiky má velký vliv volba pasivního prvku připojeného přímo na vstup aktivního prvku MCMI. Zatímco v případech, kdy byl na vstup MCMI připojen kapacitor, objevila se na frekvenci asi 20 MHz parazitní nula přenosu, v případě, kdy zde byl připojen rezistor, nula se zde neobjevila.

Vybraný filtr z kapitoly 5.1.2 byl realizován pomocí dostupného integrovaného obvodu UCC-N1B 0520. Tento filtr druhého řádu byl vyhotoven ve dvou kusech, které byli kaskádně propojeny, čímž vznikl kmitočtový filtr čtvrtého řádu. Byli změřeny jak charakteristiky dílčích členů, tak výsledného filtru. Vhodnějším návrhem desky plošných spojů by se dalo dosáhnout ještě lepších výsledků.

### Použitá literatura

- [1] FILKA a kol.: *Diplomní semináře telekomunikace*. Skriptum FEI VUT v Brně, Ediční středisko VUT v Brně, 1989, 301 stran.
- [2] Chen, W-K: *The circuits and filters handbook (second edition)*, CRC Press LLC, The USA, 2003, 2961 stran, ISBN 0-8493-0912-3.
- [3] Toumazou, C., Moschytz, G.: *Trade-offs in Analog Circuit Design – The Designer´s Companion*. Kluwer Academic Publishers, The Netherlands, 2002, 1048 stran, ISBN 1- 4020-7037-3.
- [4] Deliyannis, T., Sun, Y., Fidler, J. K.: *Continous-time aktive filter design*. CRC Press LLC, The USA 1999, 443 stran, ISBN 0-8493-2573-0.
- [5] Paarmann, L. D.: *Design and analysis of analog filters – a signal processing perspective*. Kluwer Academic Publishers, The USA, 2001, 437 stran, ISBN 0-7923- 7373-1.
- [6] Ghausi, M. S., Laker, K. R.: *Modern Filter Design – Active RC and Switched Capacitor*. Noble Publishing Corporation, The USA, 2003, 546 stran, ISBN 1-884932- 38-X.
- [7] Jeábek J. : *Návrh kmitotových filtr pomocí autonomních obvod*. Bakaláská práce. FEKT VUT v Brně, 2005
- [8] Horák J. : *Filtry s proudovými zesilovači*. Bakalářská práce. FEKT VUT v Brně, 2007.
- [9] Musil.T. : *Analogové kmitotové filtry s aktivním prvkem CMI*. Bakaláská práce. FEKT VUT v Brně, 2007.
- [10] Jeábek J., Lattenberg I. : *Návrh kmitotových filtr s CMI vycházející z obecné admitanní sít*. Internetový asopis elektrorevue - www.elektrorevue.cz, 2006
- [11] Jeábek J., Vrba K. :*Kmitotové filtry s universálním CMI*. Internetový asopis elektrorevue - www.elektrorevue.cz, 2006
- [12] Vrba K., Lattenberg I.: *Pednášky z Analogové techniky*. Elektronické texty, FEKT VUT v Brně, 2002, 107 stran.
- [13] Kolka Z. : *Uživatelská píruka programu SNAP verze 3*, elektronická píruka programu, FEKT VUT v Brně, 2003.
- [14] Sponar R., Vrba K.:*Measurements and behavioral modeling of modern conveyors*, International Journal of computer sience and network security, Vol. 6, No 3A,2006.
- [15] Biolek D., Gubek T.:*Nové obvodové prvky pro zpracování signál v proudovém módu*,. Internetový časopis elektrorevue – www.elektrorevue.cz, 2004

[16] ajka J., Kvasil J.:*Teorie lineárních obvod. Analýza lineárních a linearizovaných elektrických obvod*. SNTL, 1979, 1. vydání, 355 stran

## Seznam příloh

Příloha 1: Fotografie realizovaných obvodů

Příloha 2: Modulové charakteristiky realizovaných obvodů získané pomocí obvodového analyzátoru

## **Píloha 1**

## **Fotografie realizovaného obvodu**

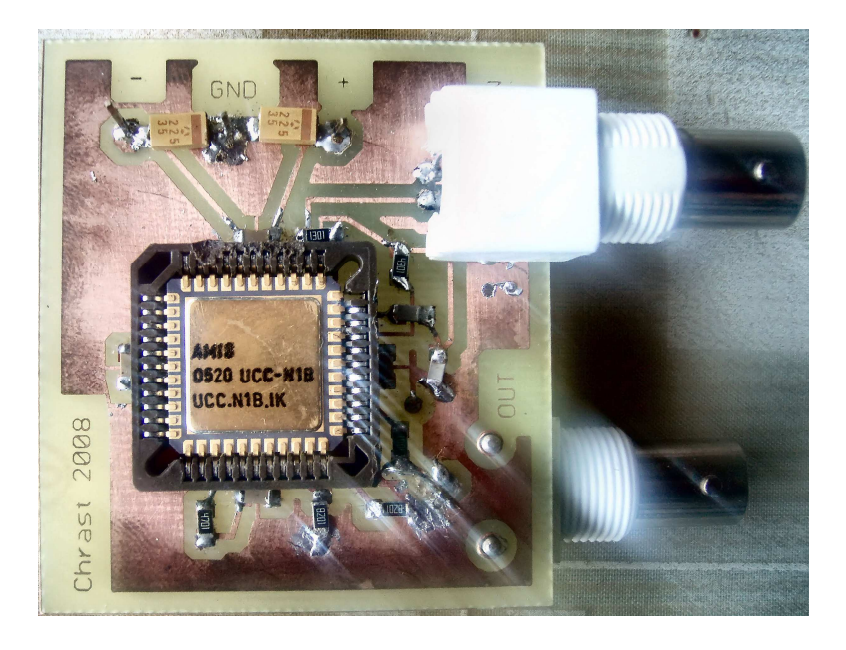

 $Obr.1: Fotografie prvního členu kaskády$ 

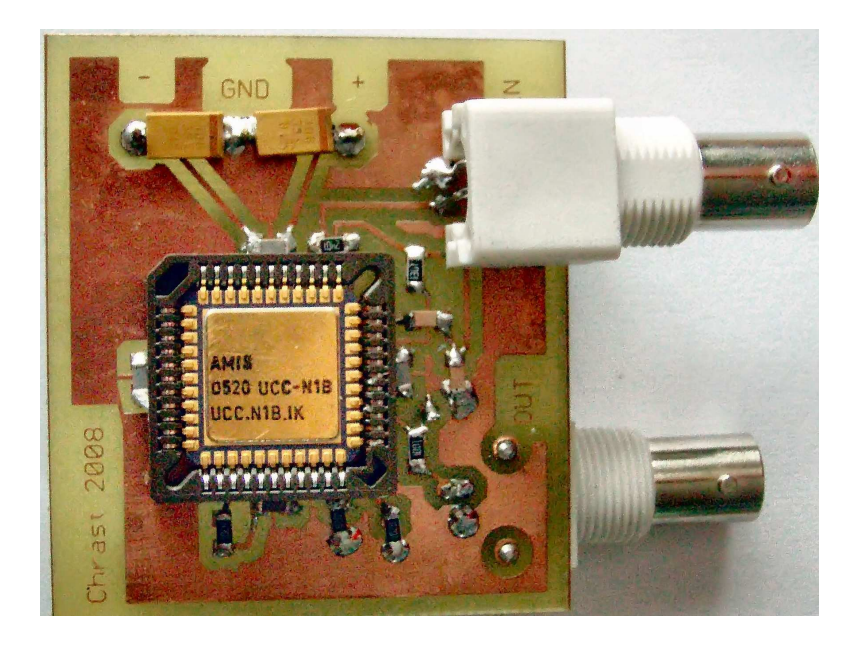

 $Obr.2$ : Fotografie druhého členu kaskády

## *Píloha 2*

**Modulové charakteristiky realizovaných obvod získané pomocí obvodového analyzátoru**

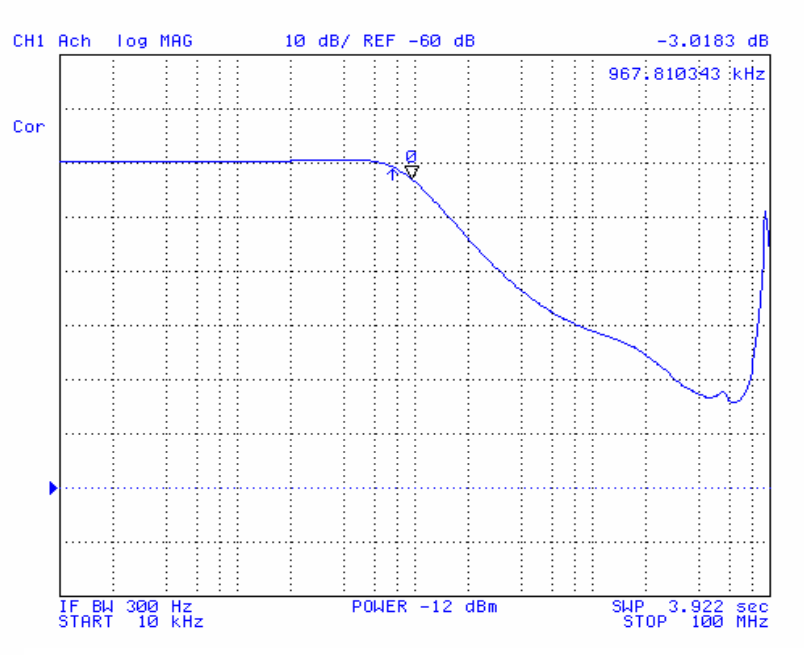

**Obr.3: Modulová charakteristika DP 2. ádu z kapitoly 5.1.2**

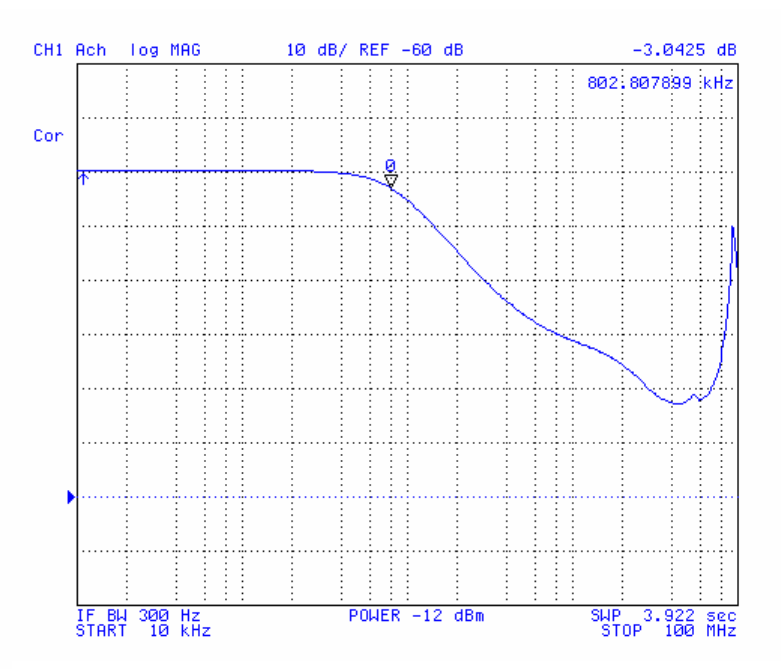

**Obr.4: Modulová charakteristika prvního členu kaskády** 

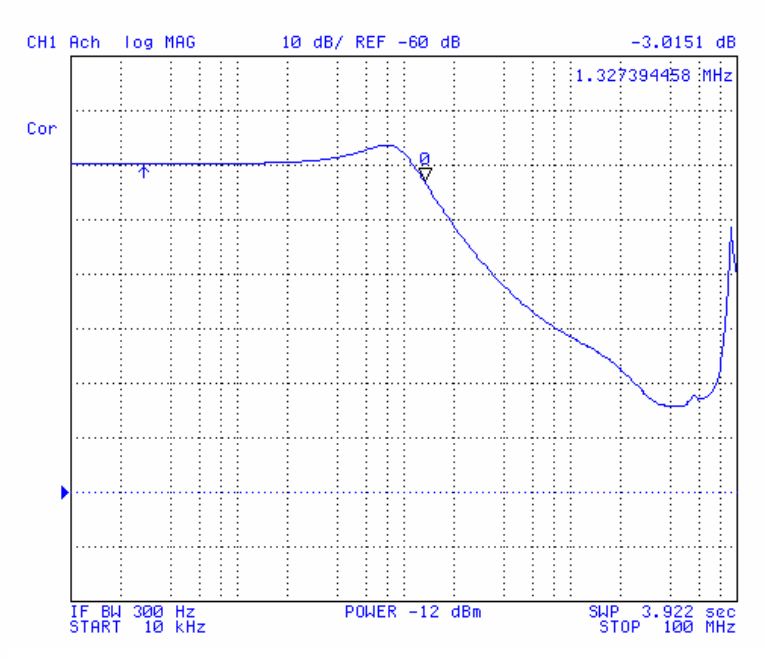

**Obr.5: Modulová charakteristika druhého členu kaskády** 

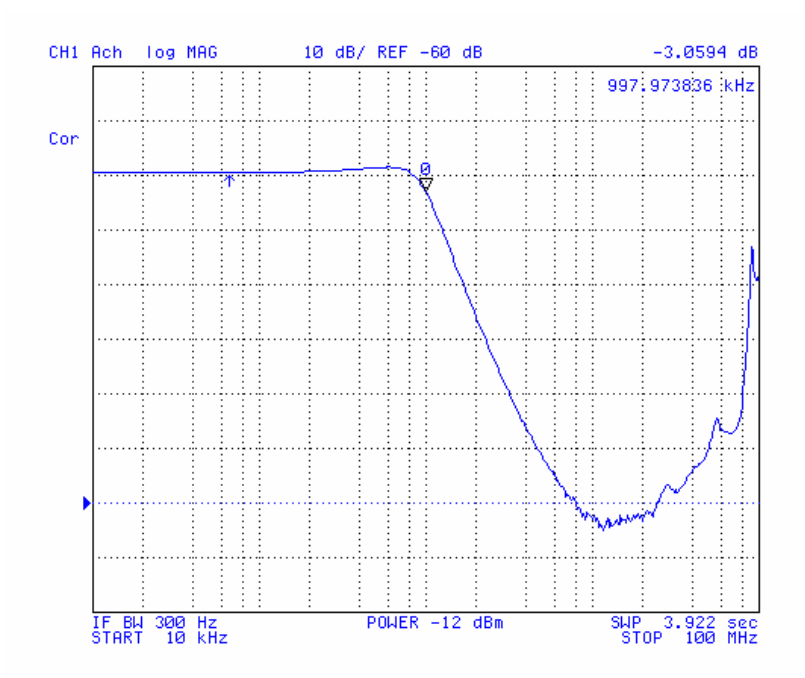

**Obr.6: Modulová charakteristika realizované DP** -**tvrtého ádu**